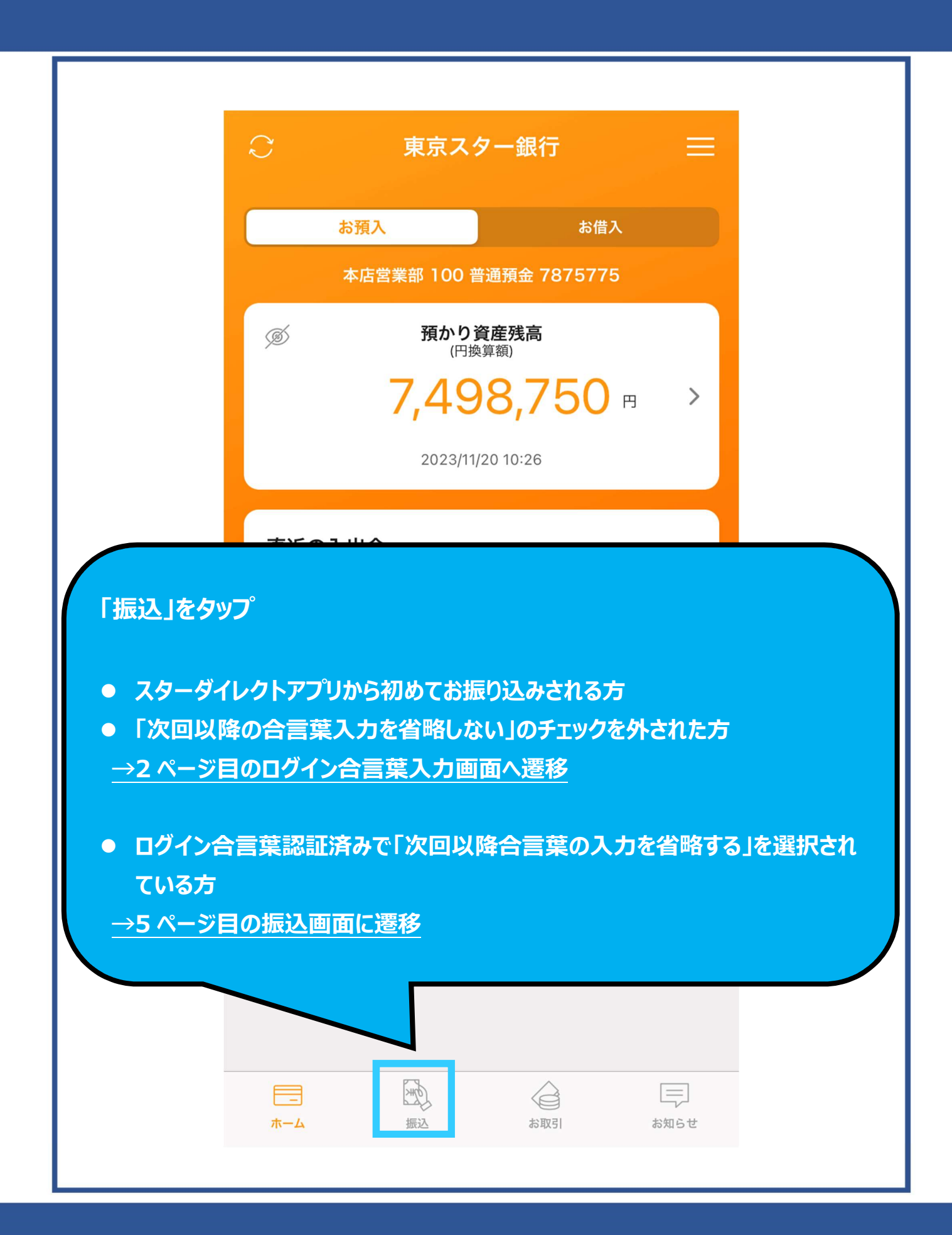

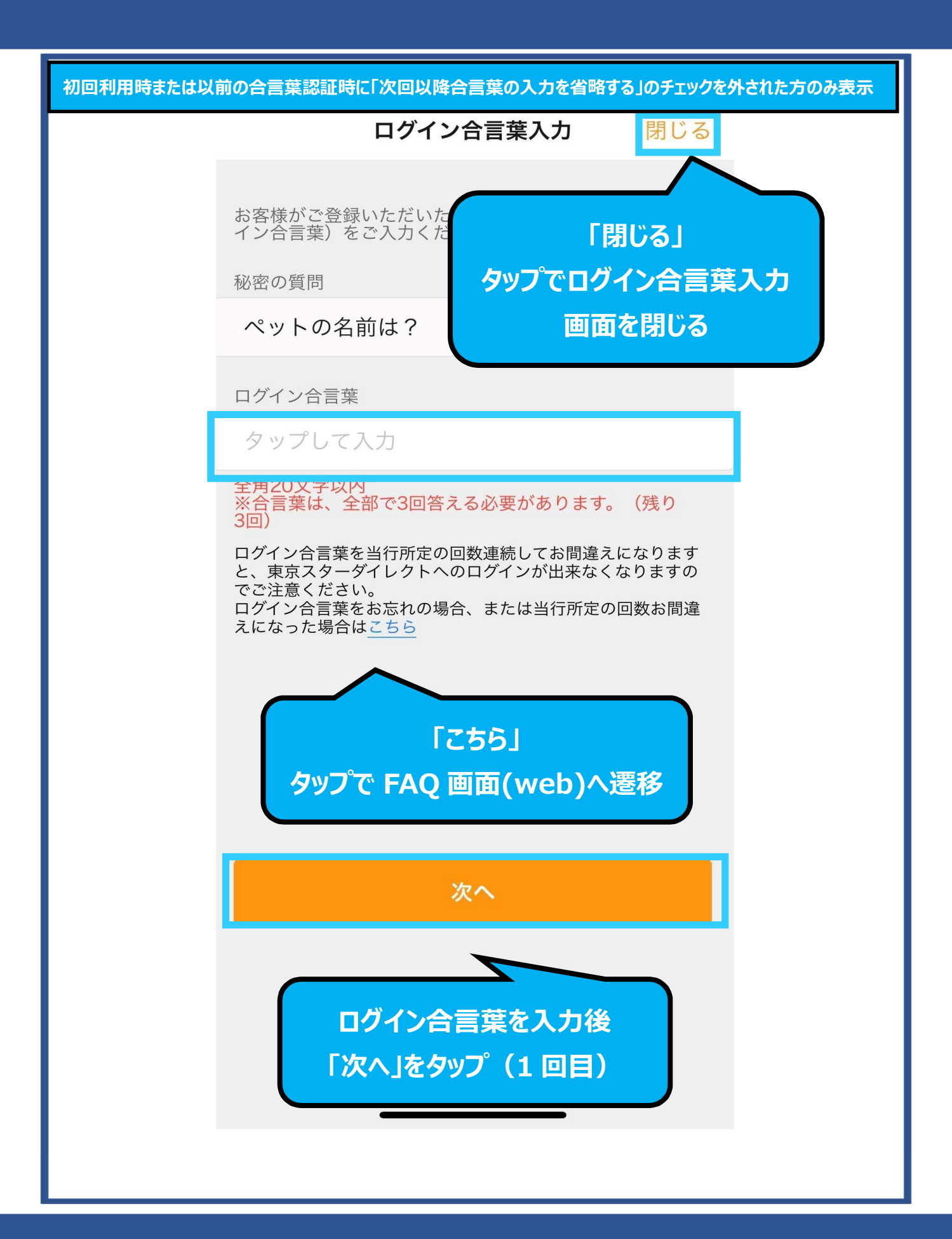

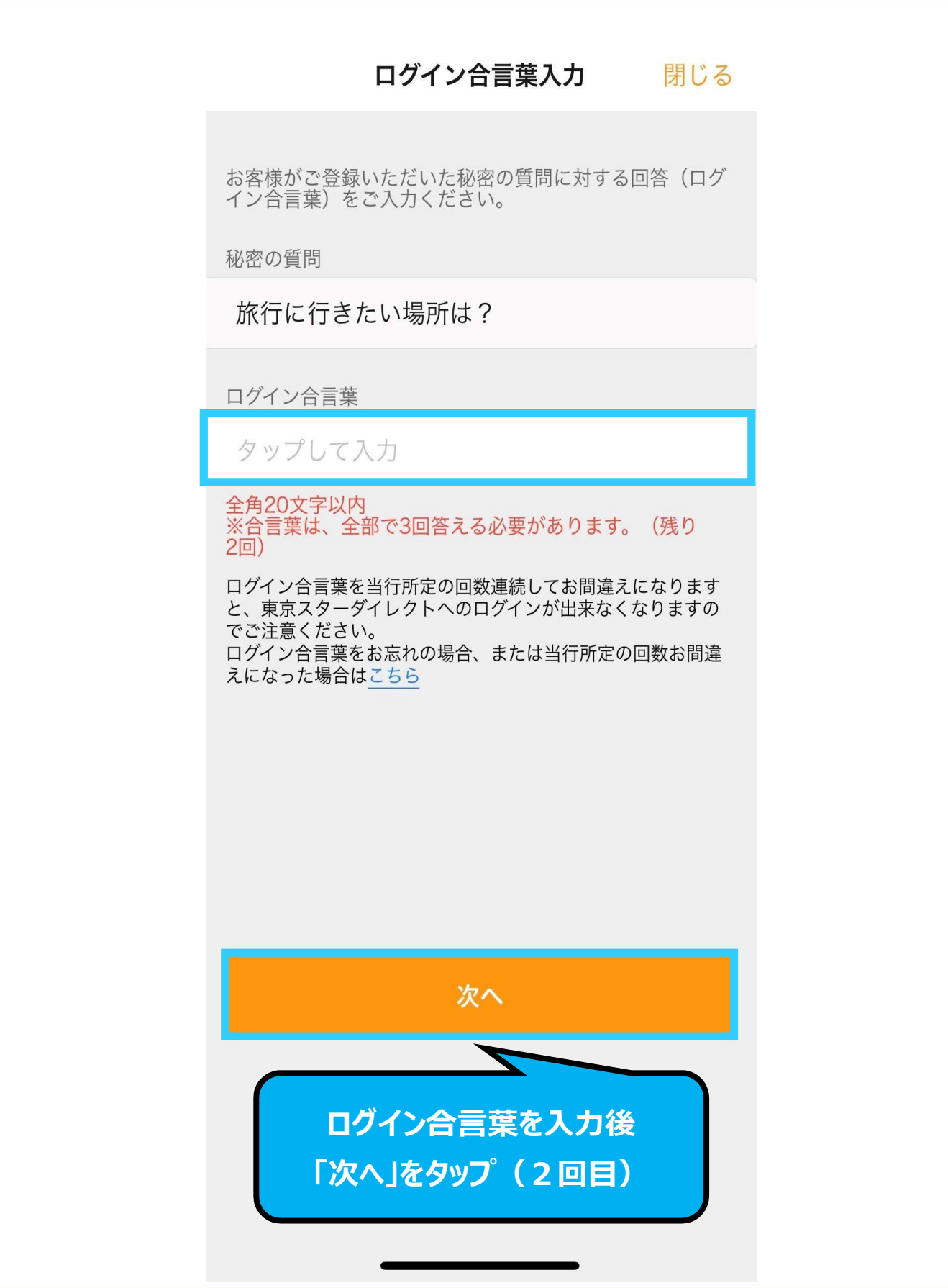

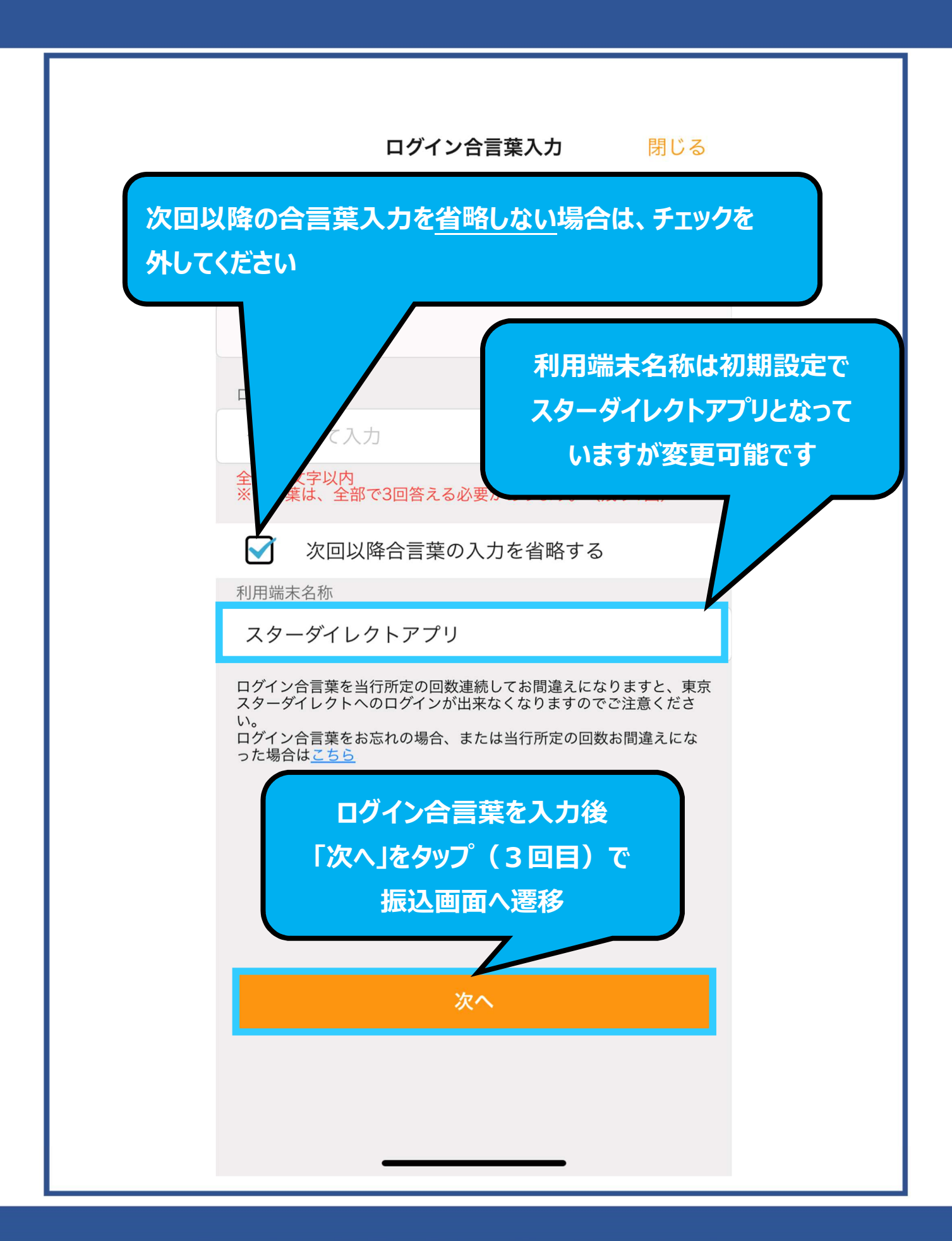

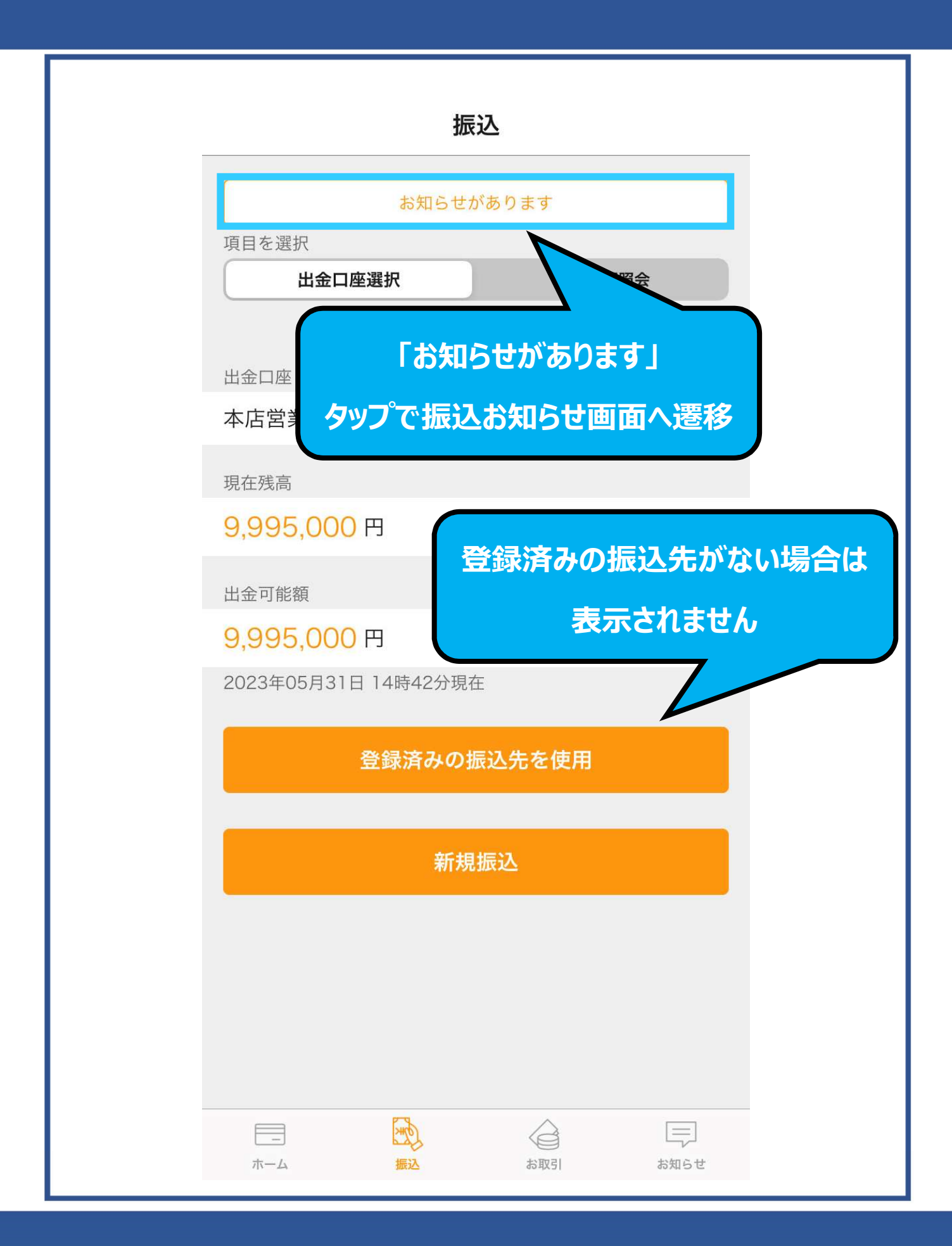

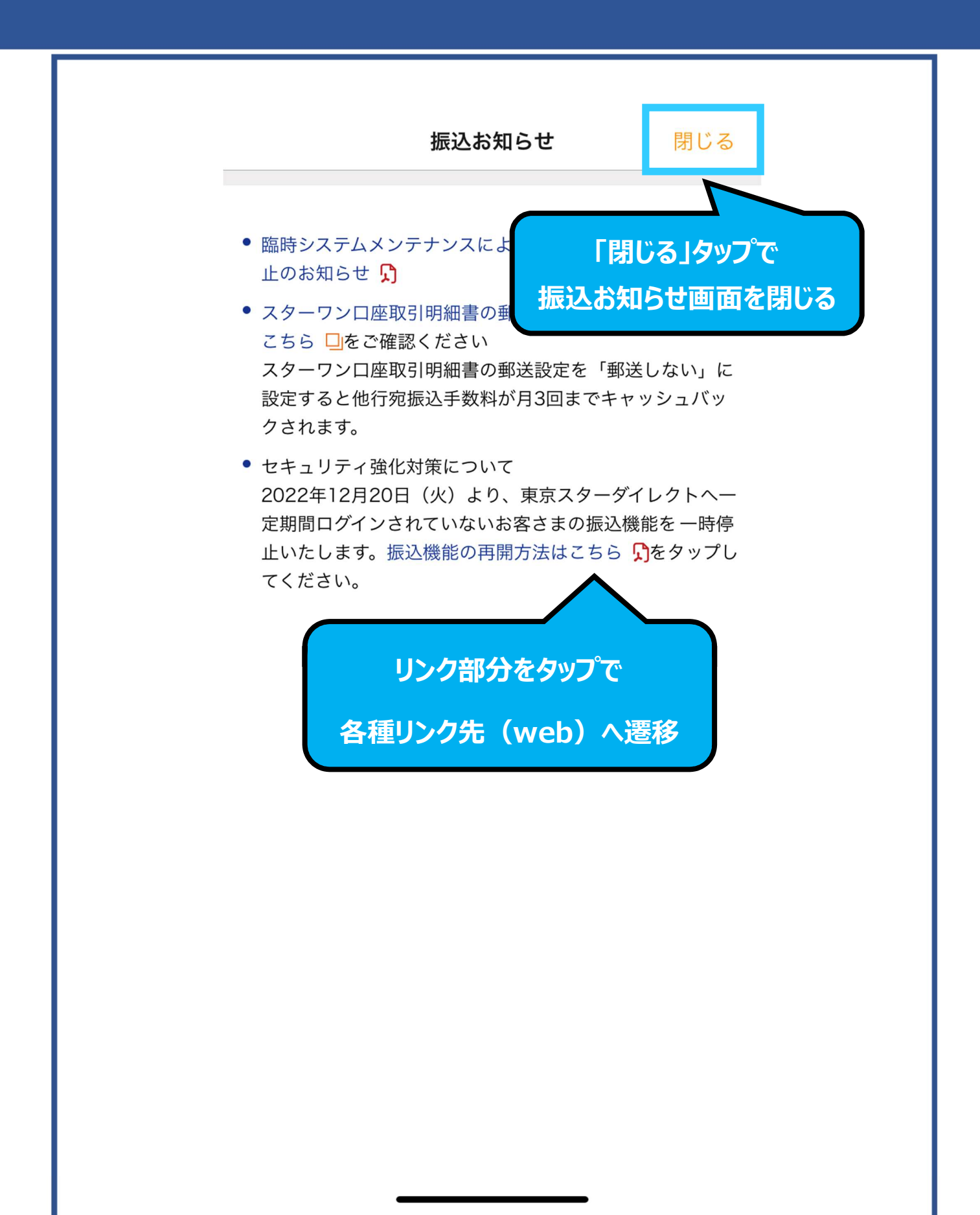

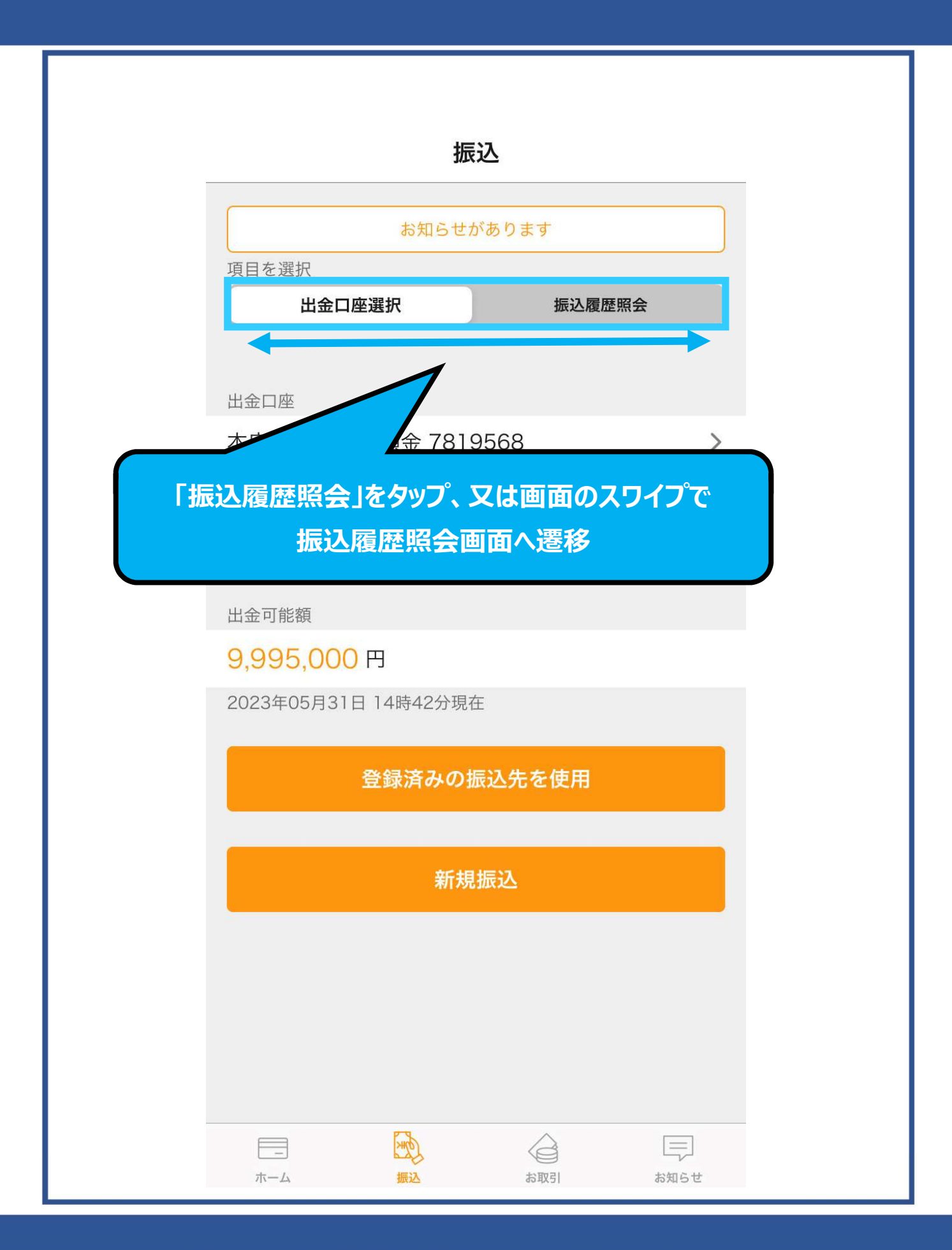

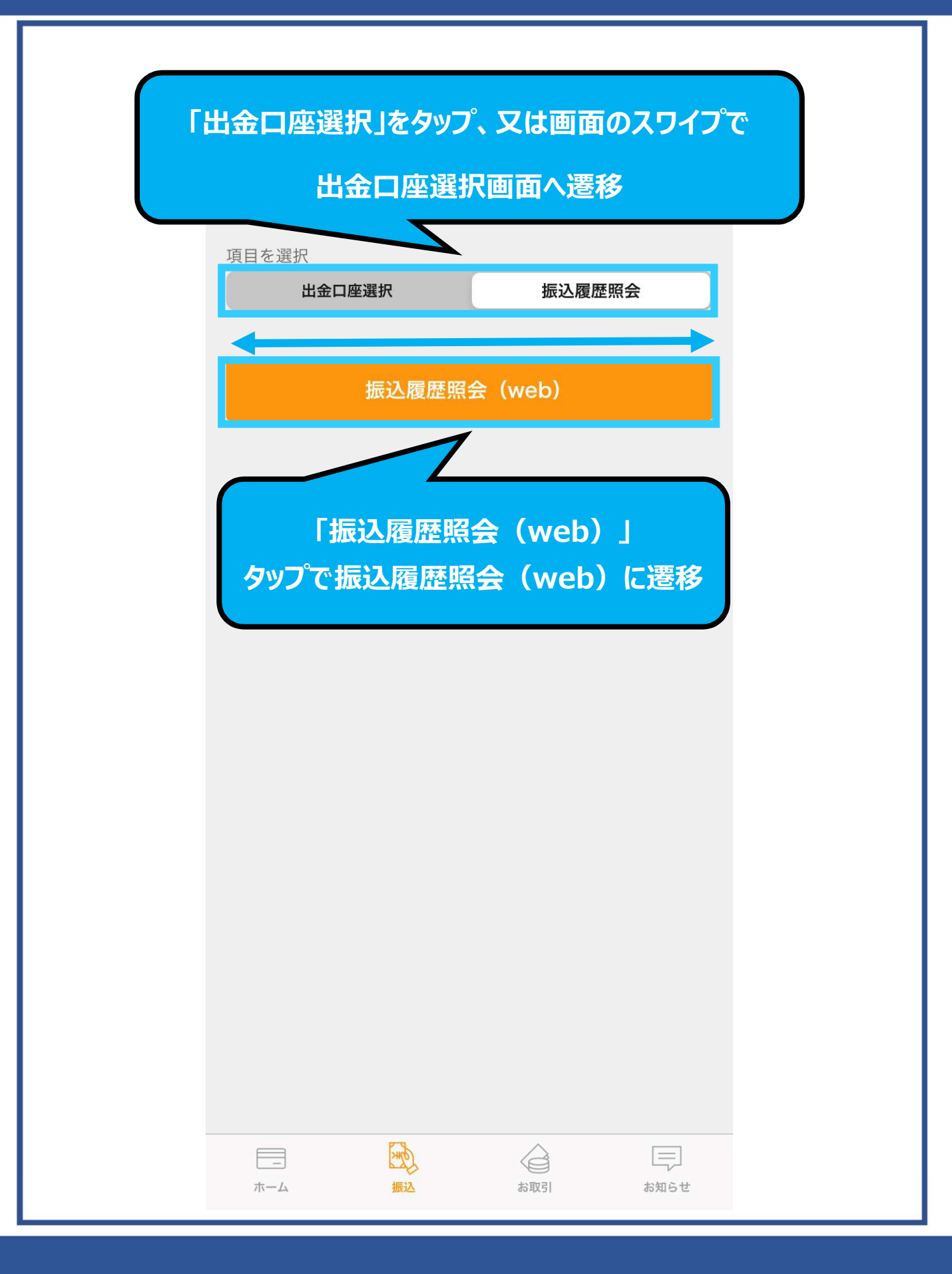

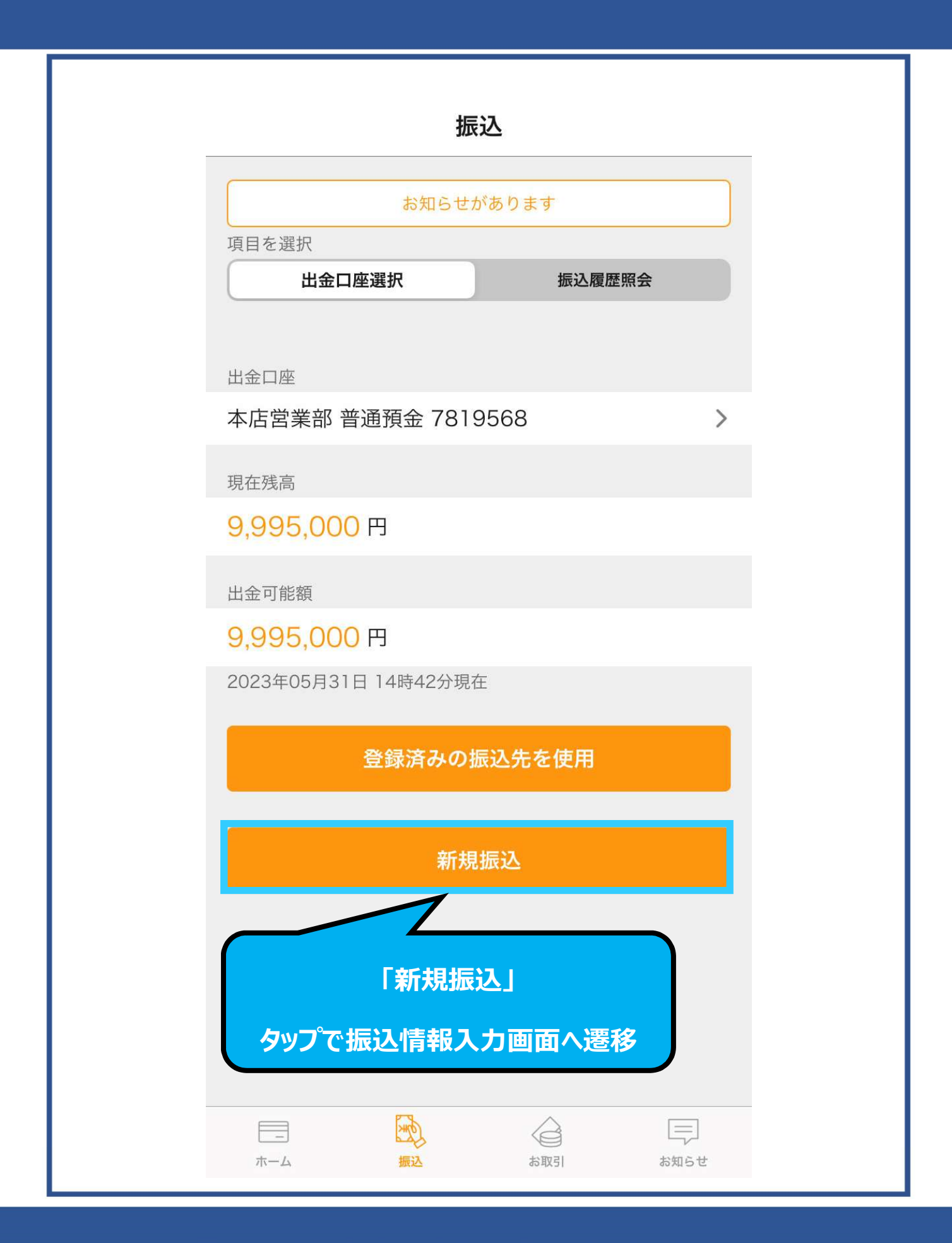

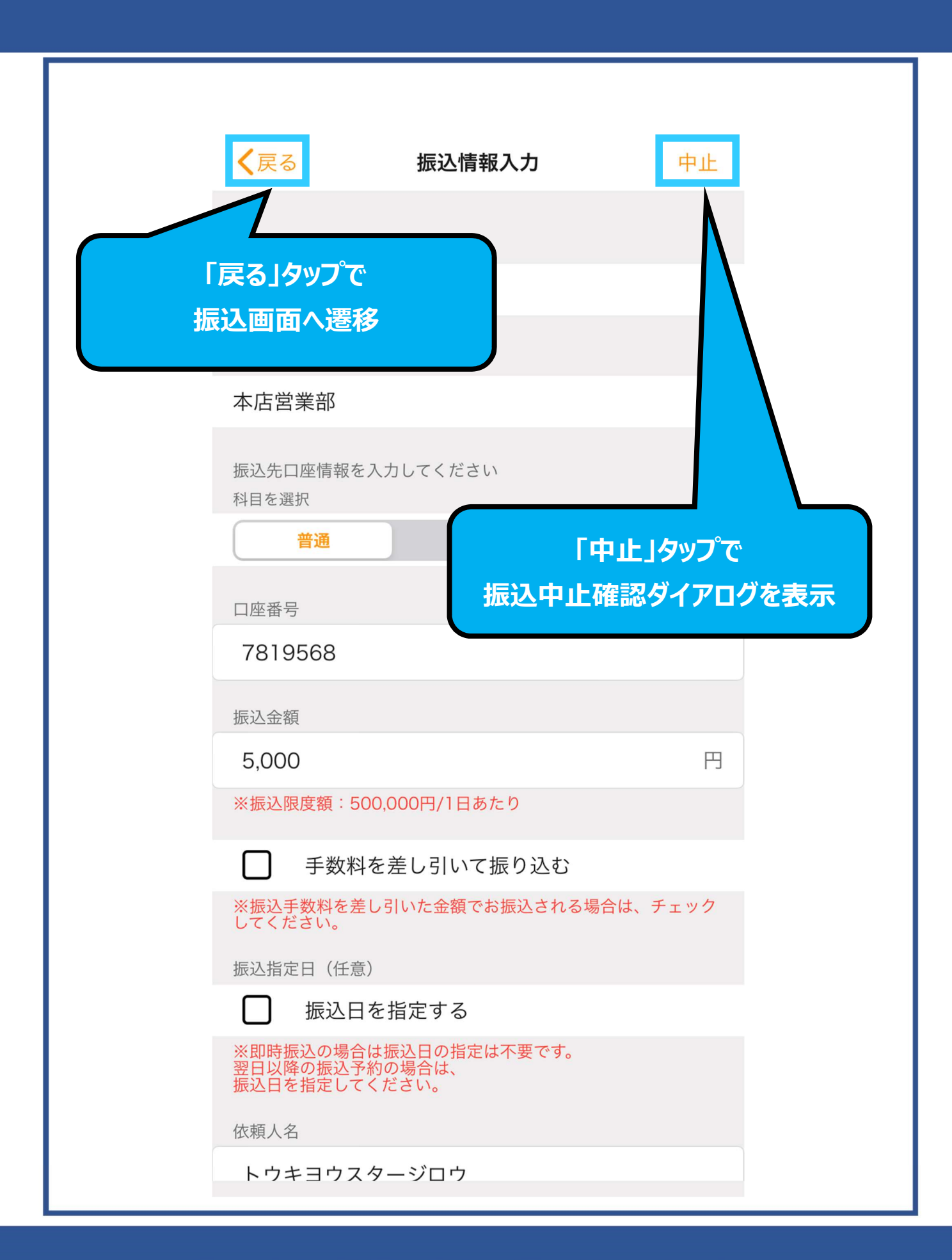

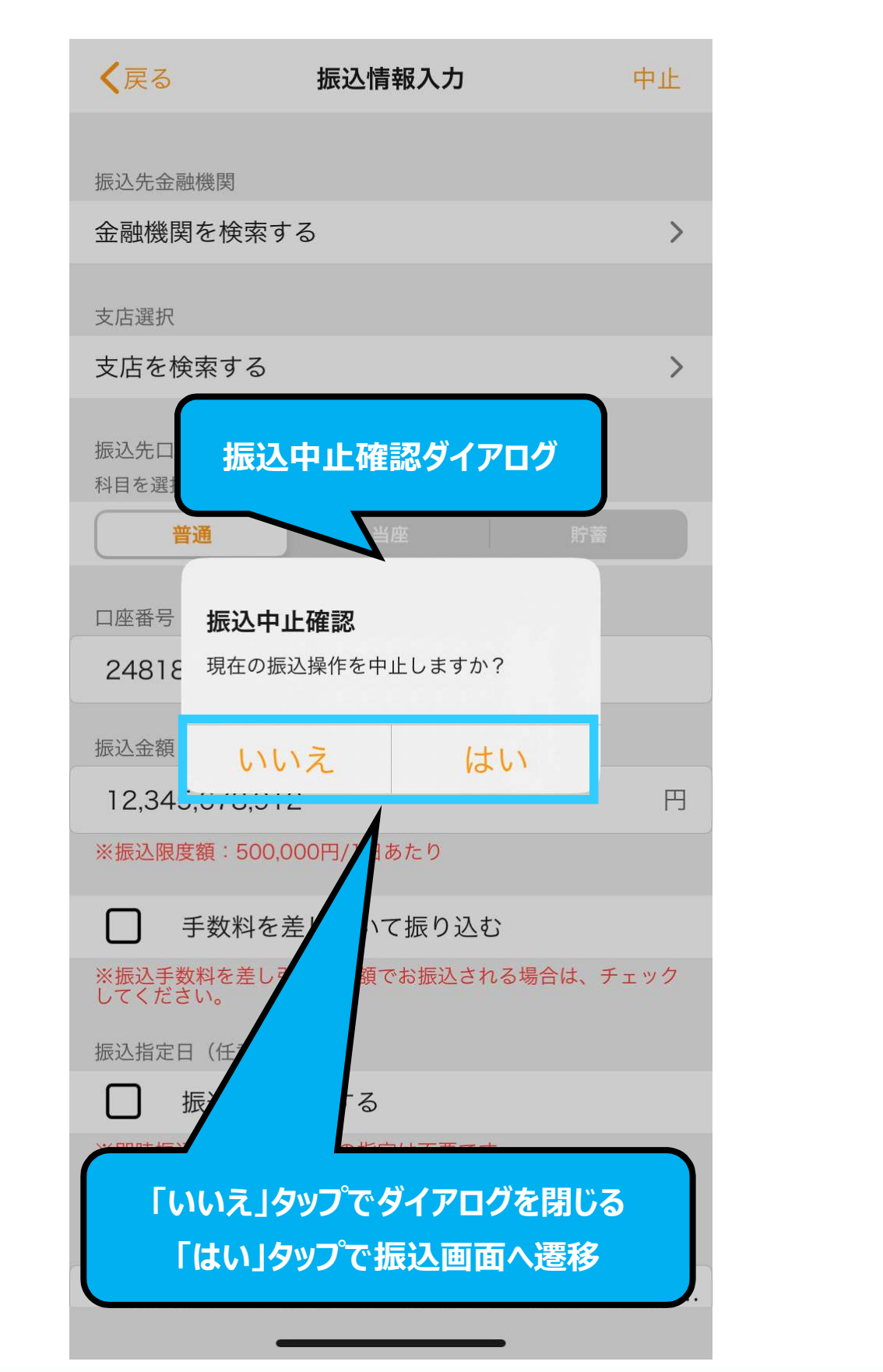

#### Copyright © The Tokyo Star Bank, Limited

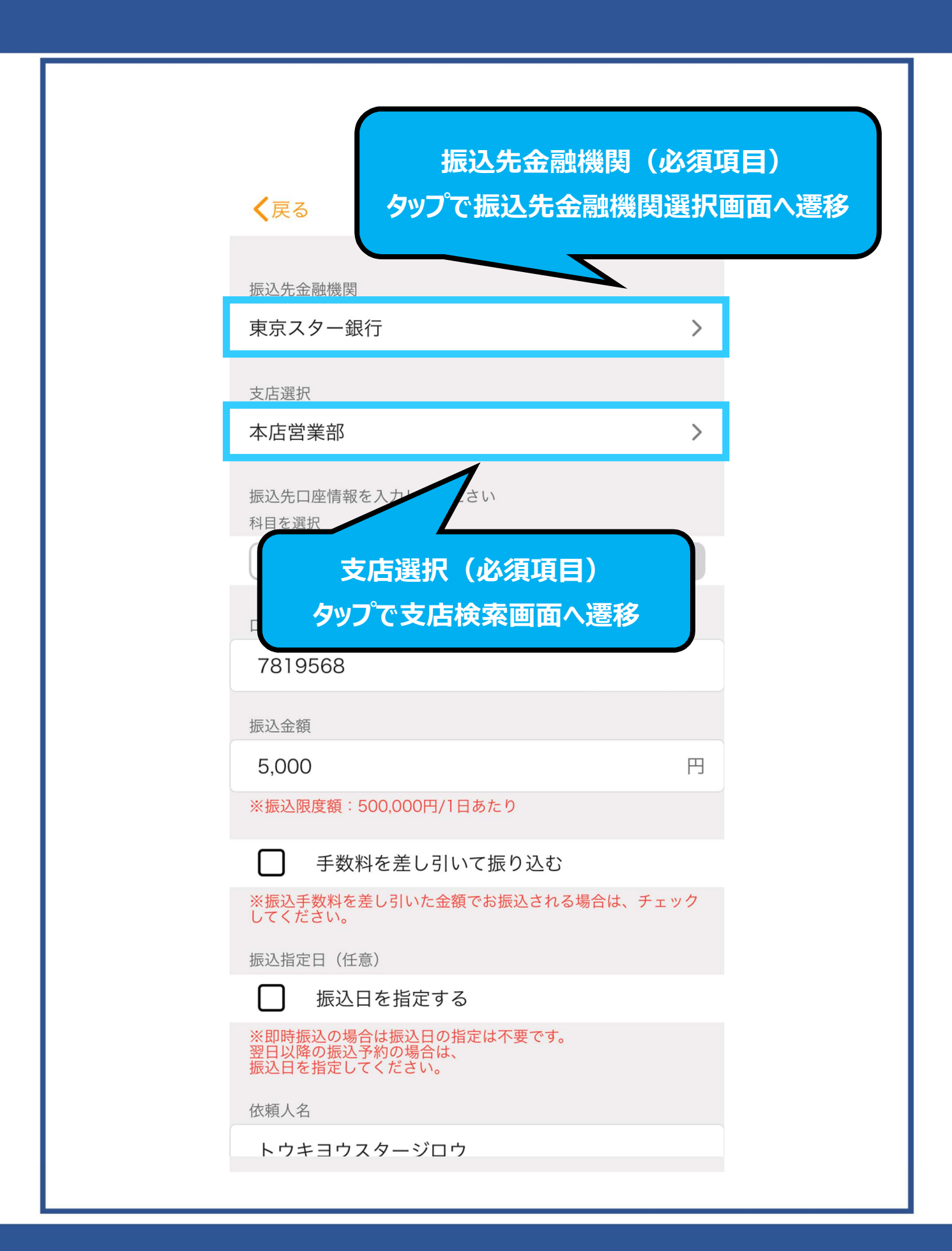

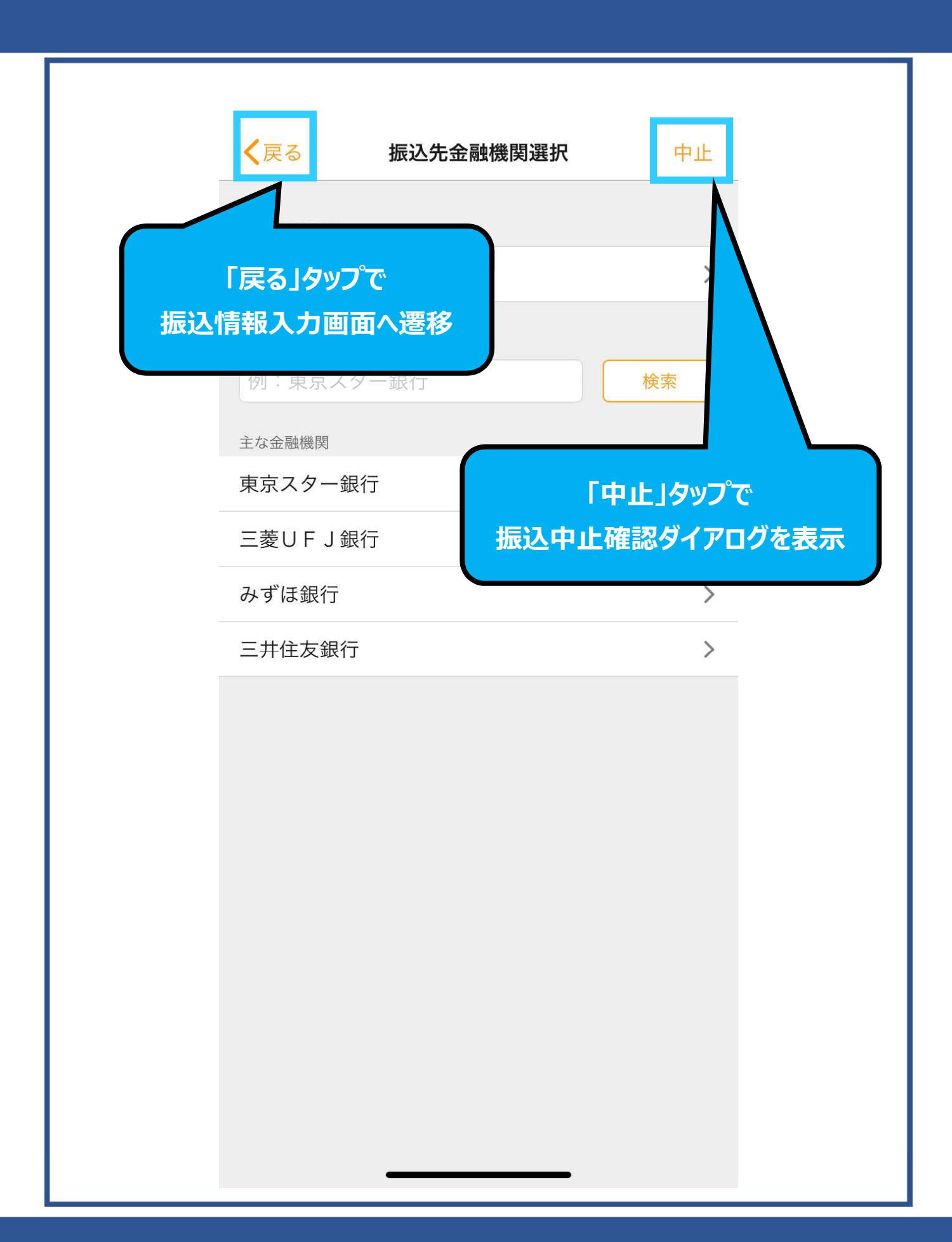

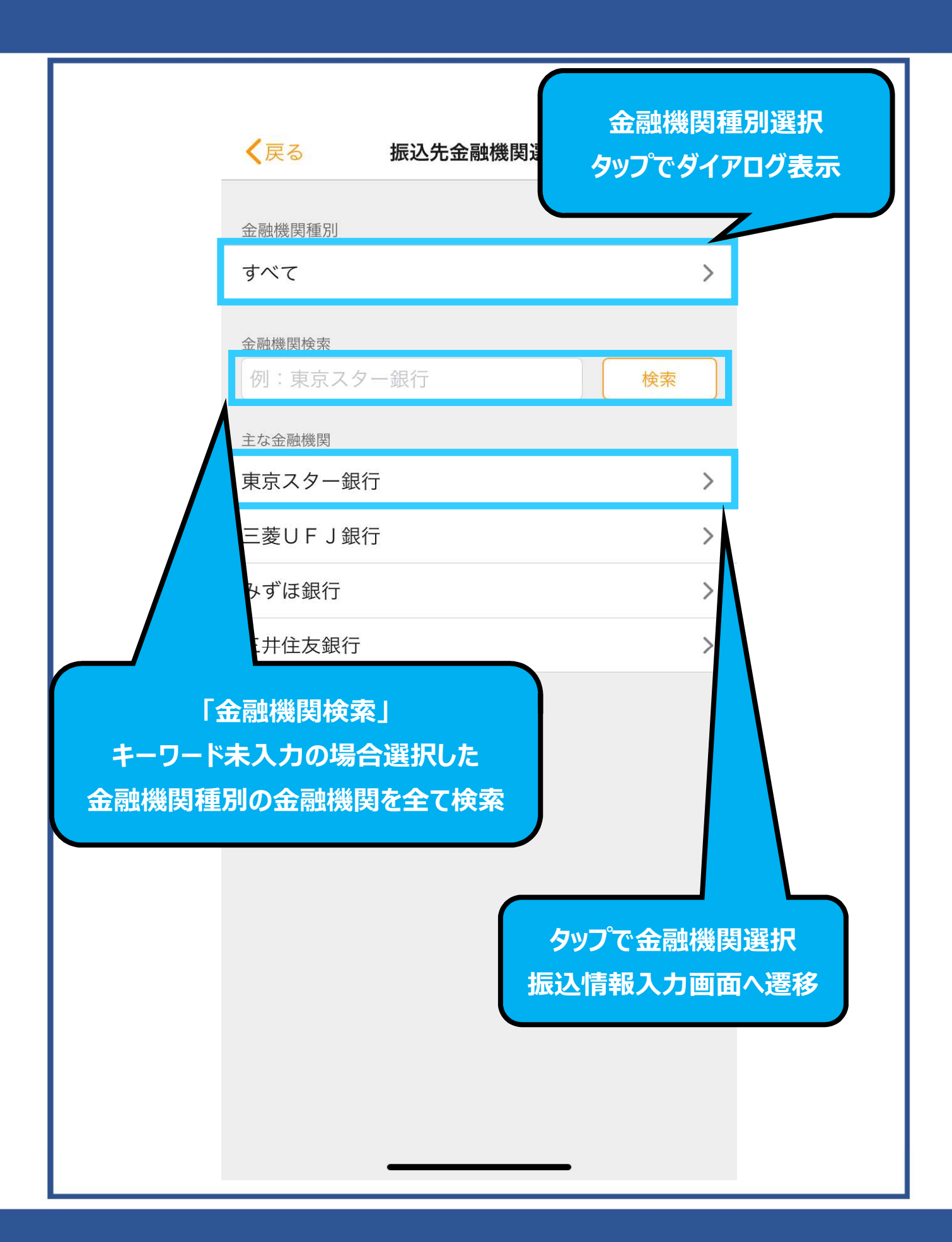

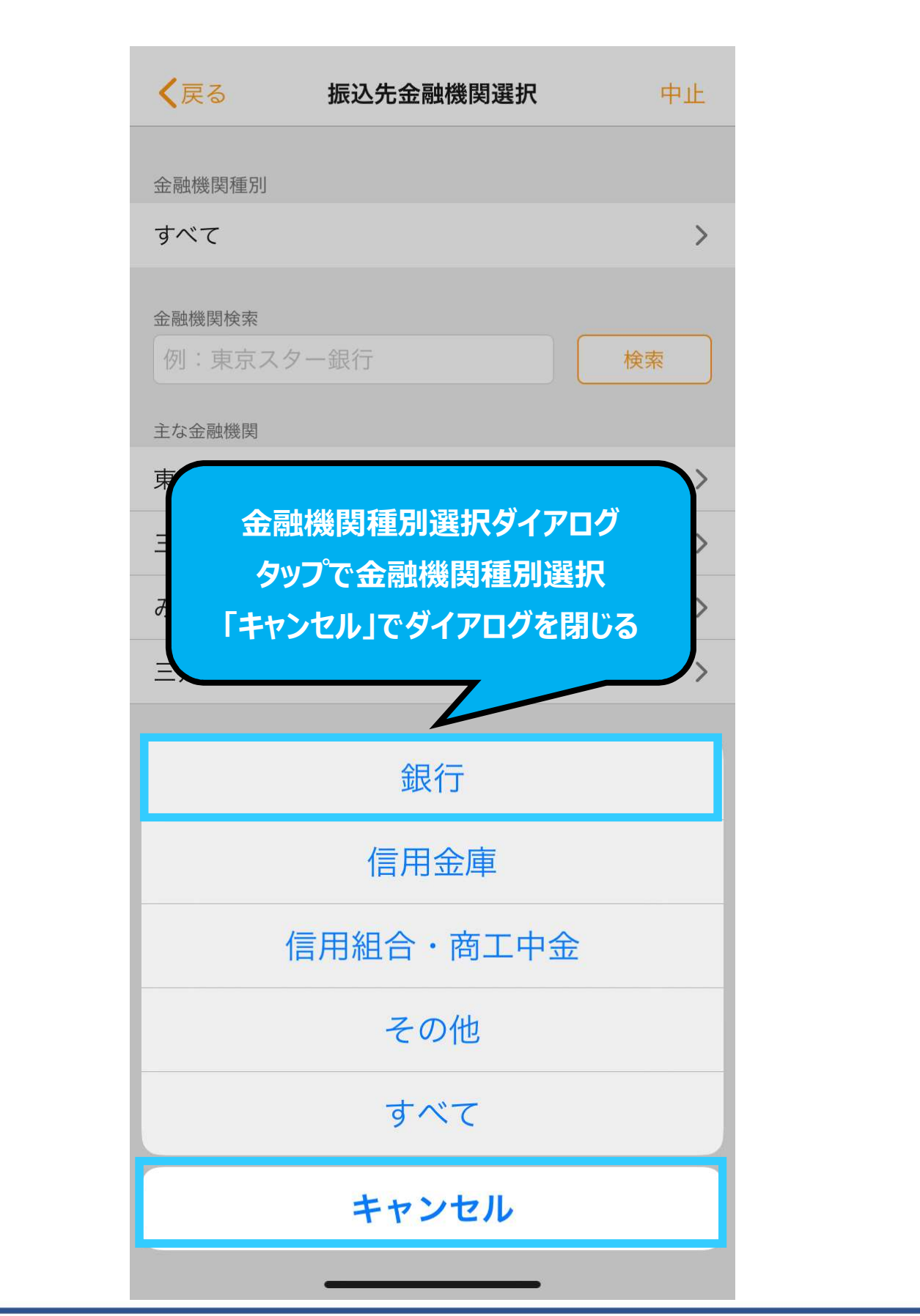

Copyright © The Tokyo Star Bank, Limited

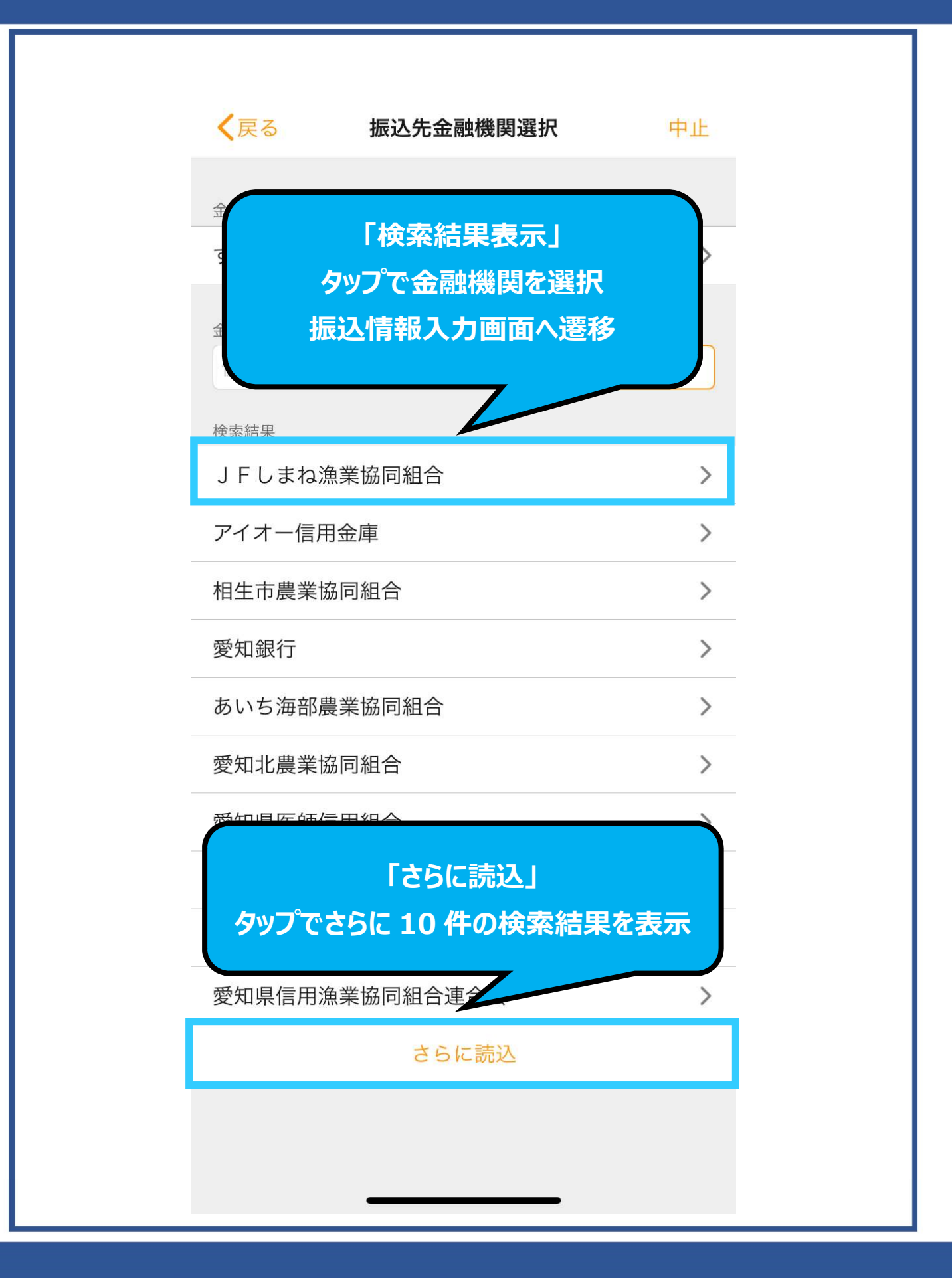

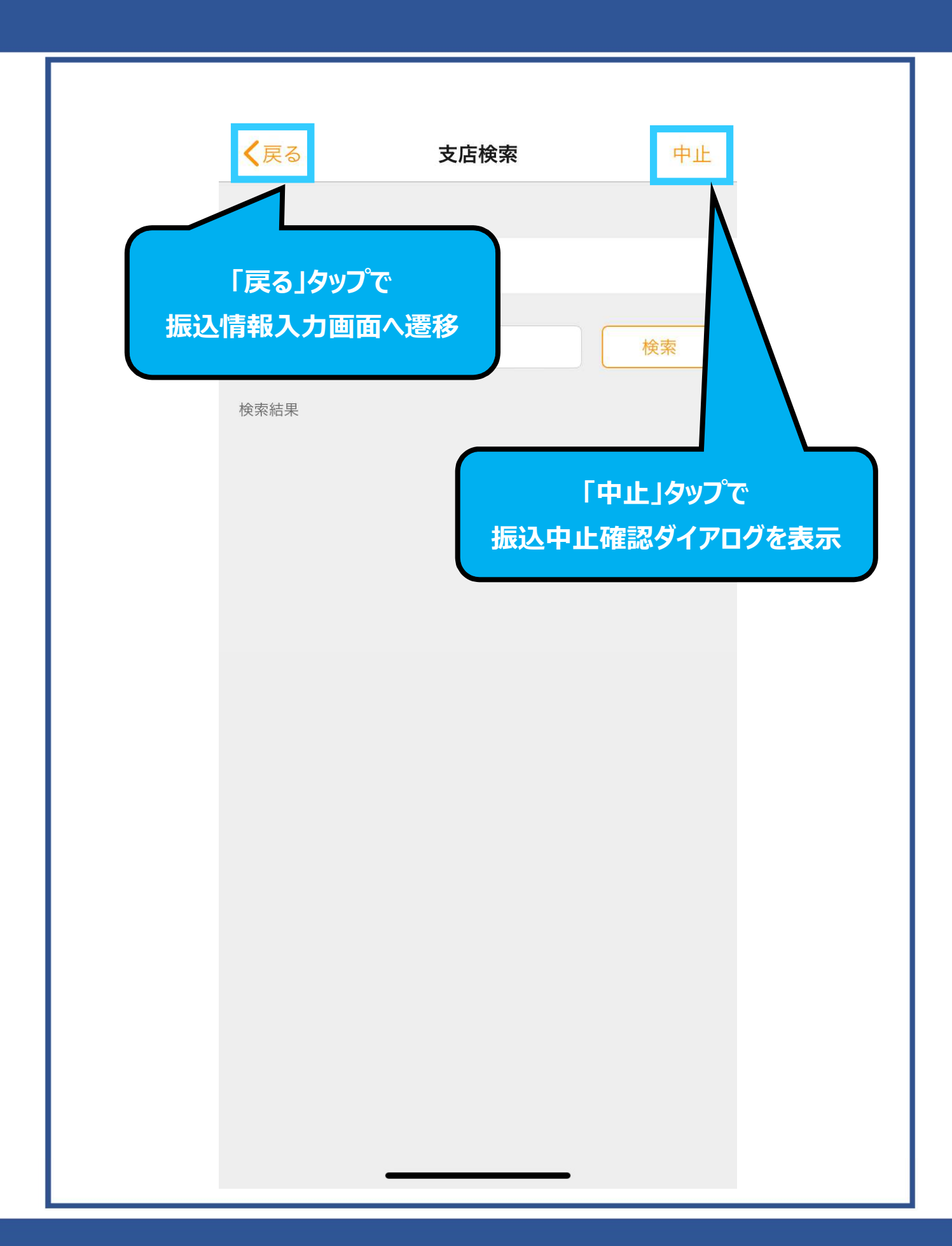

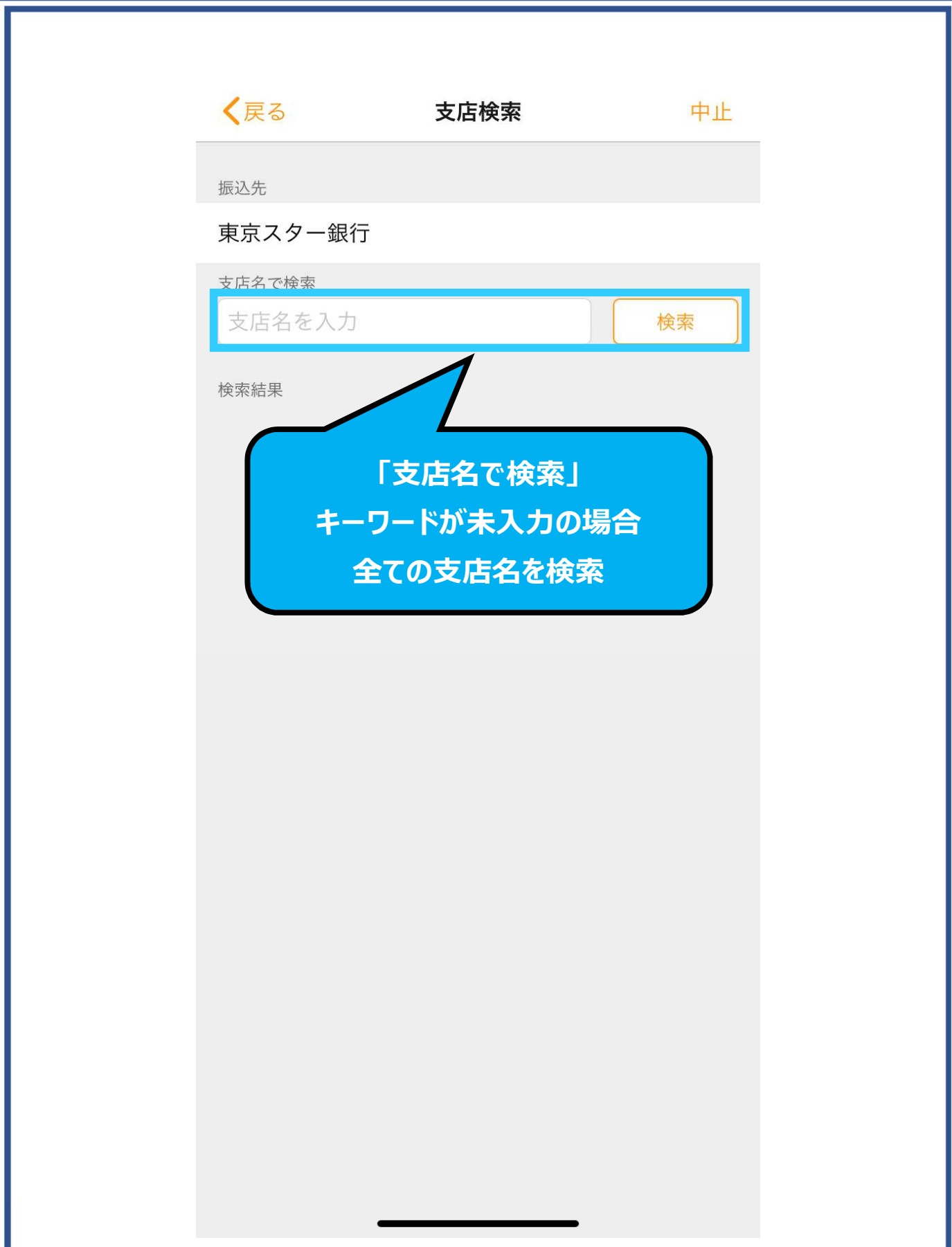

Copyright © The Tokyo Star Bank, Limited

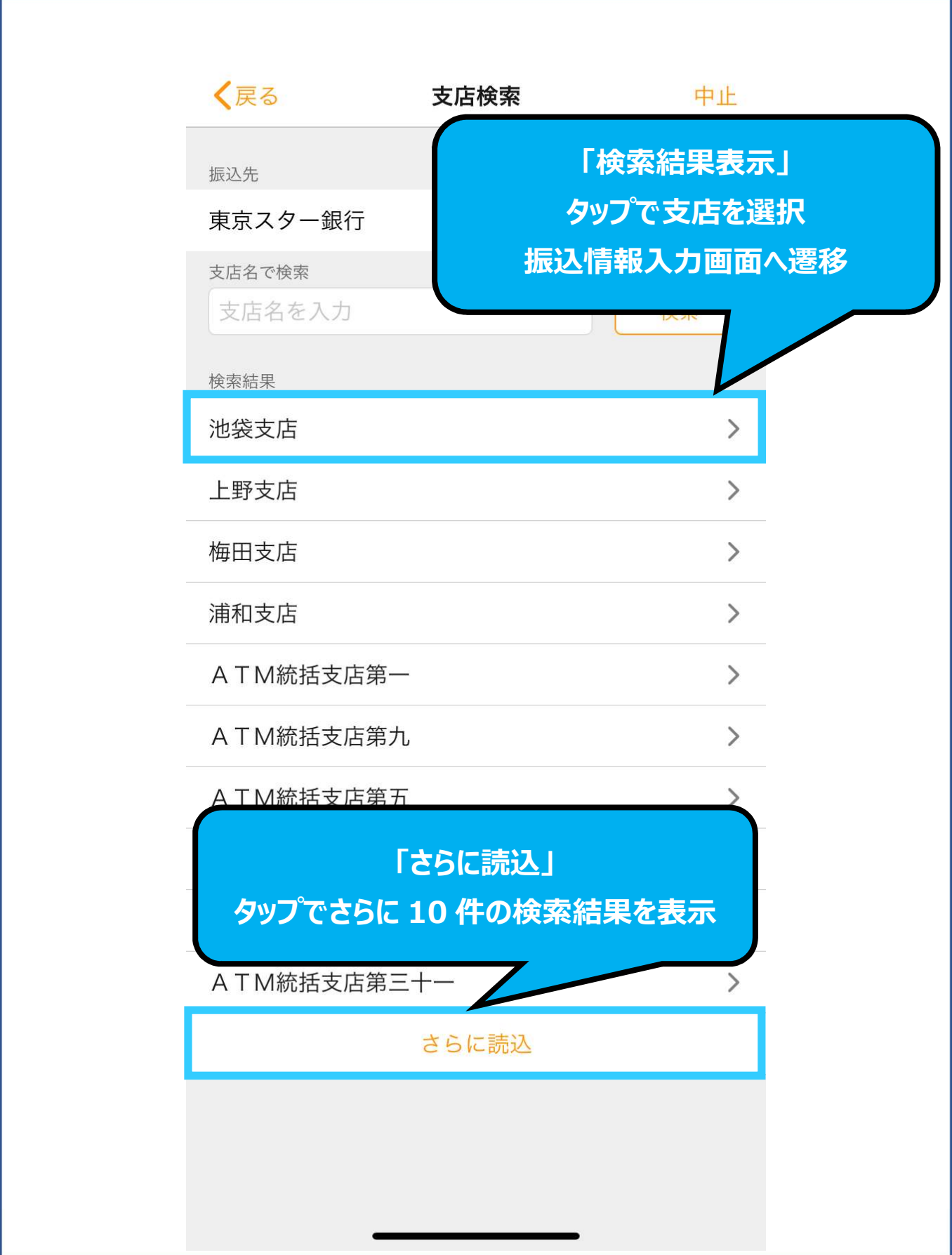

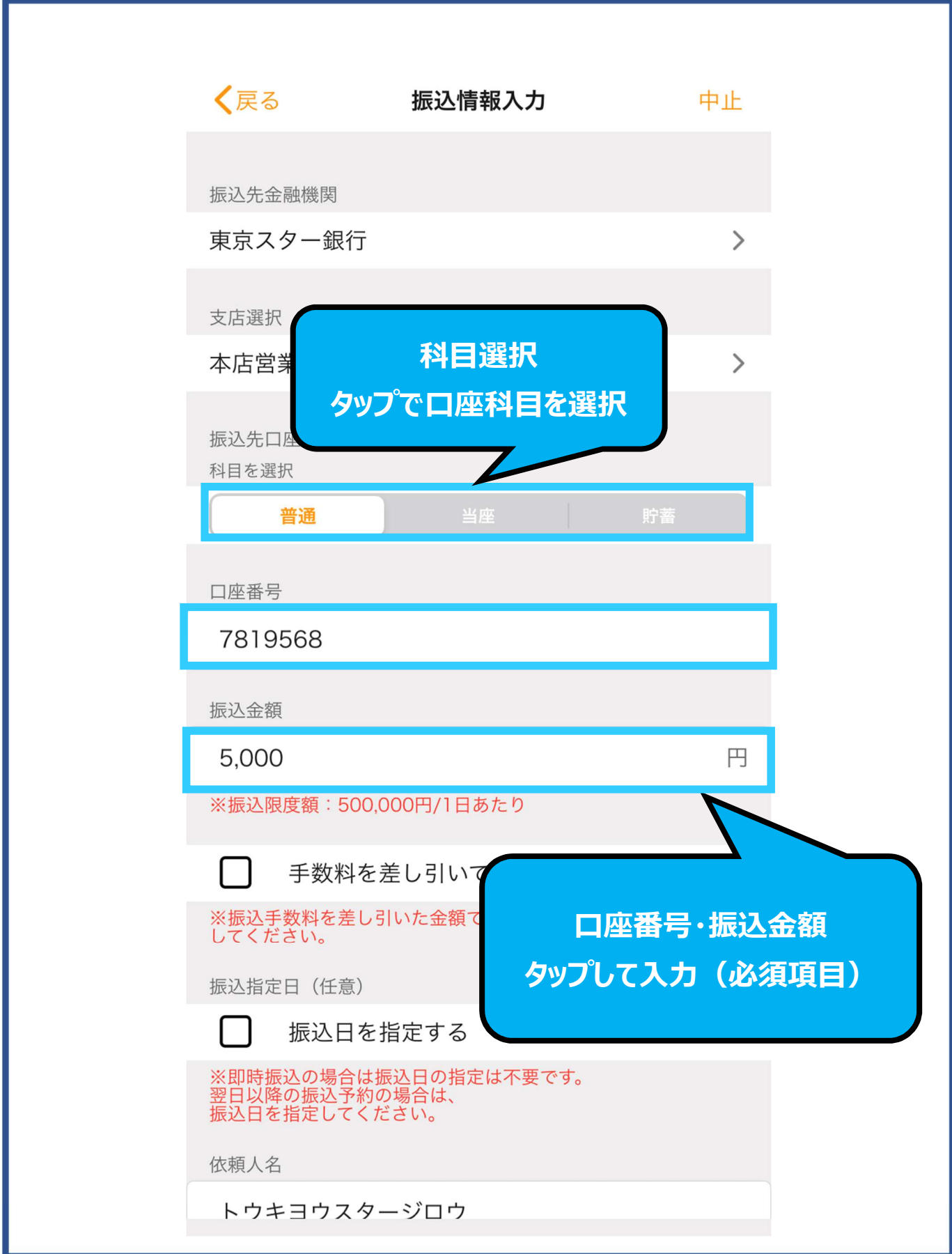

Copyright © The Tokyo Star Bank, Limited

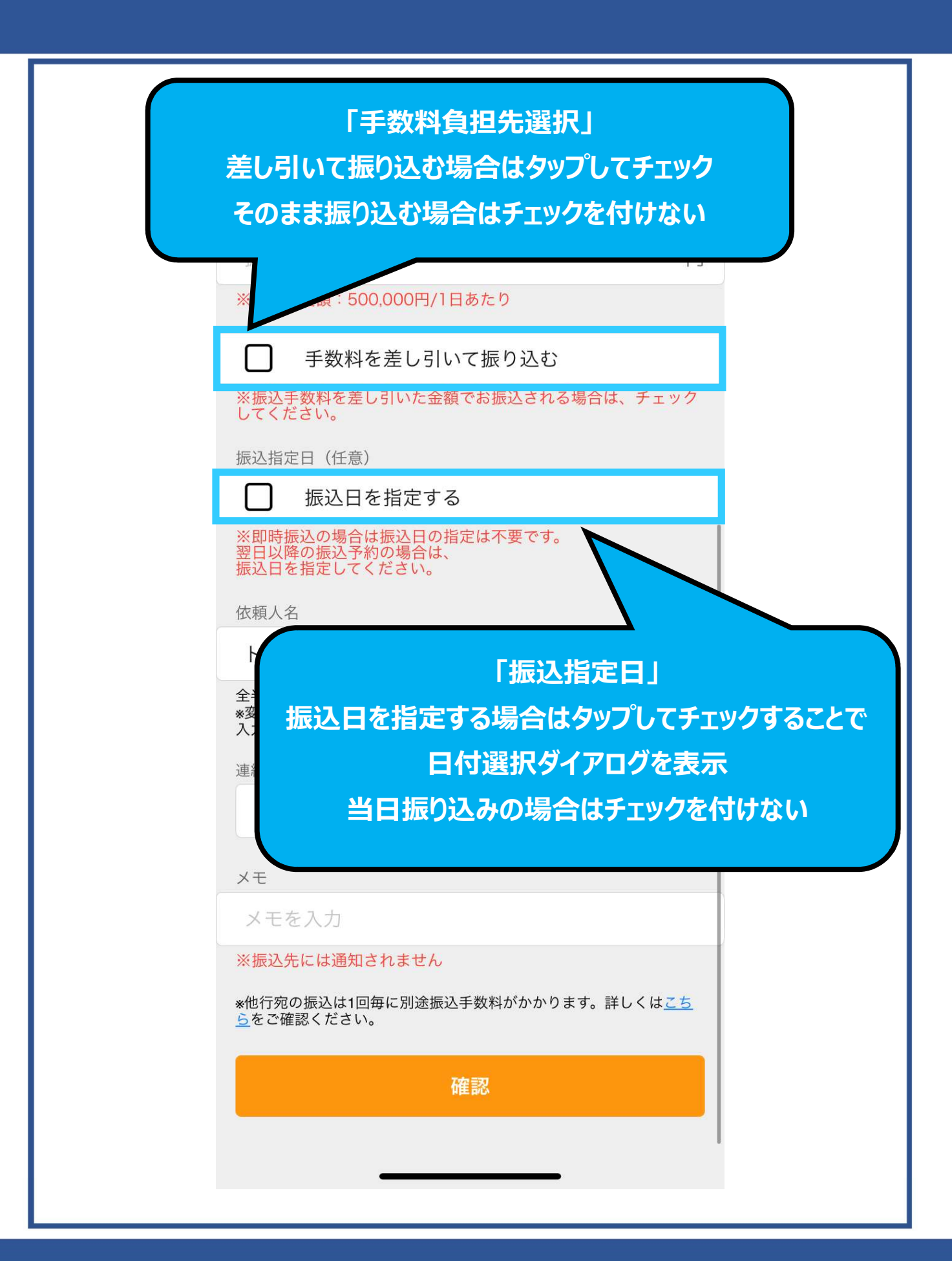

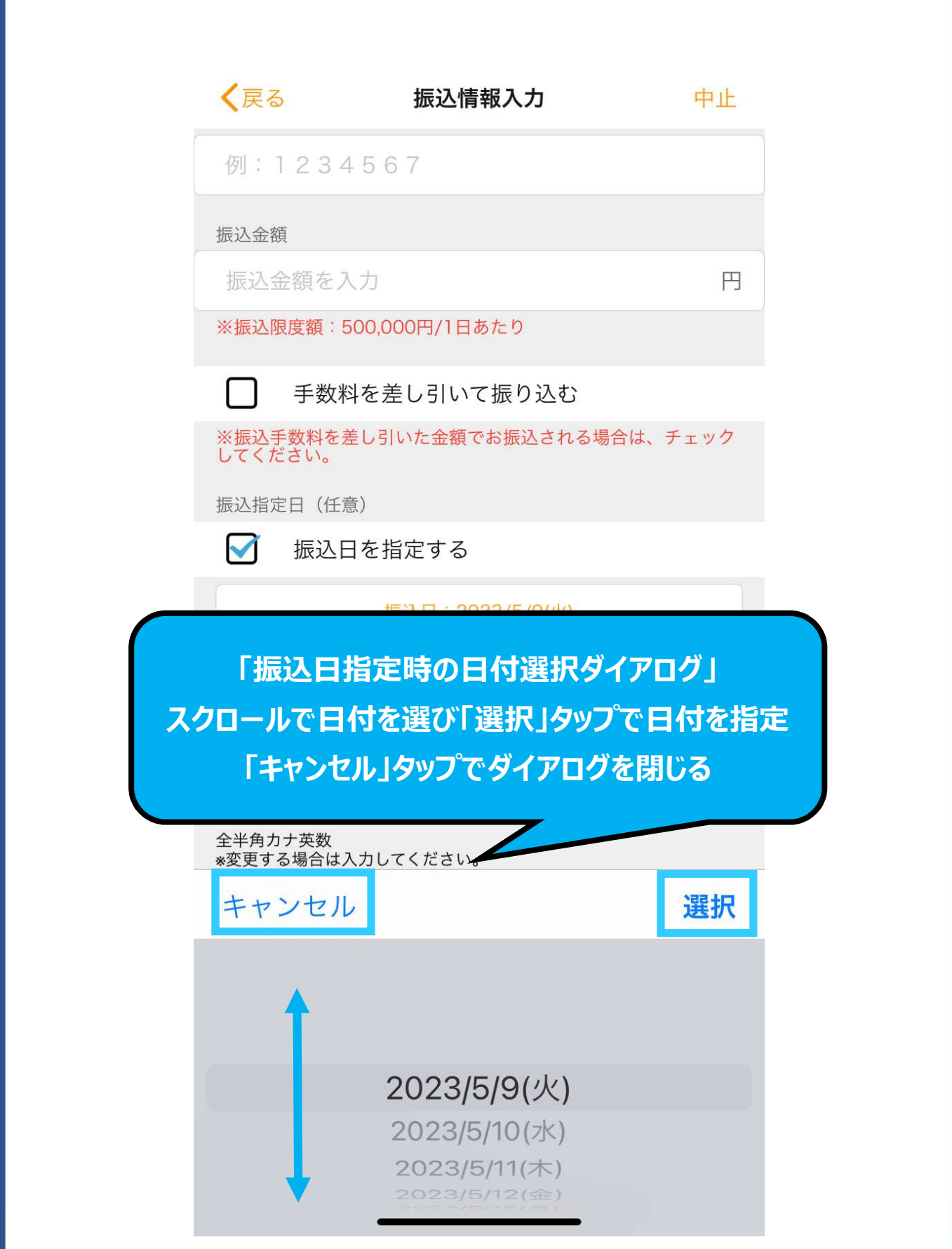

Copyright © The Tokyo Star Bank, Limited

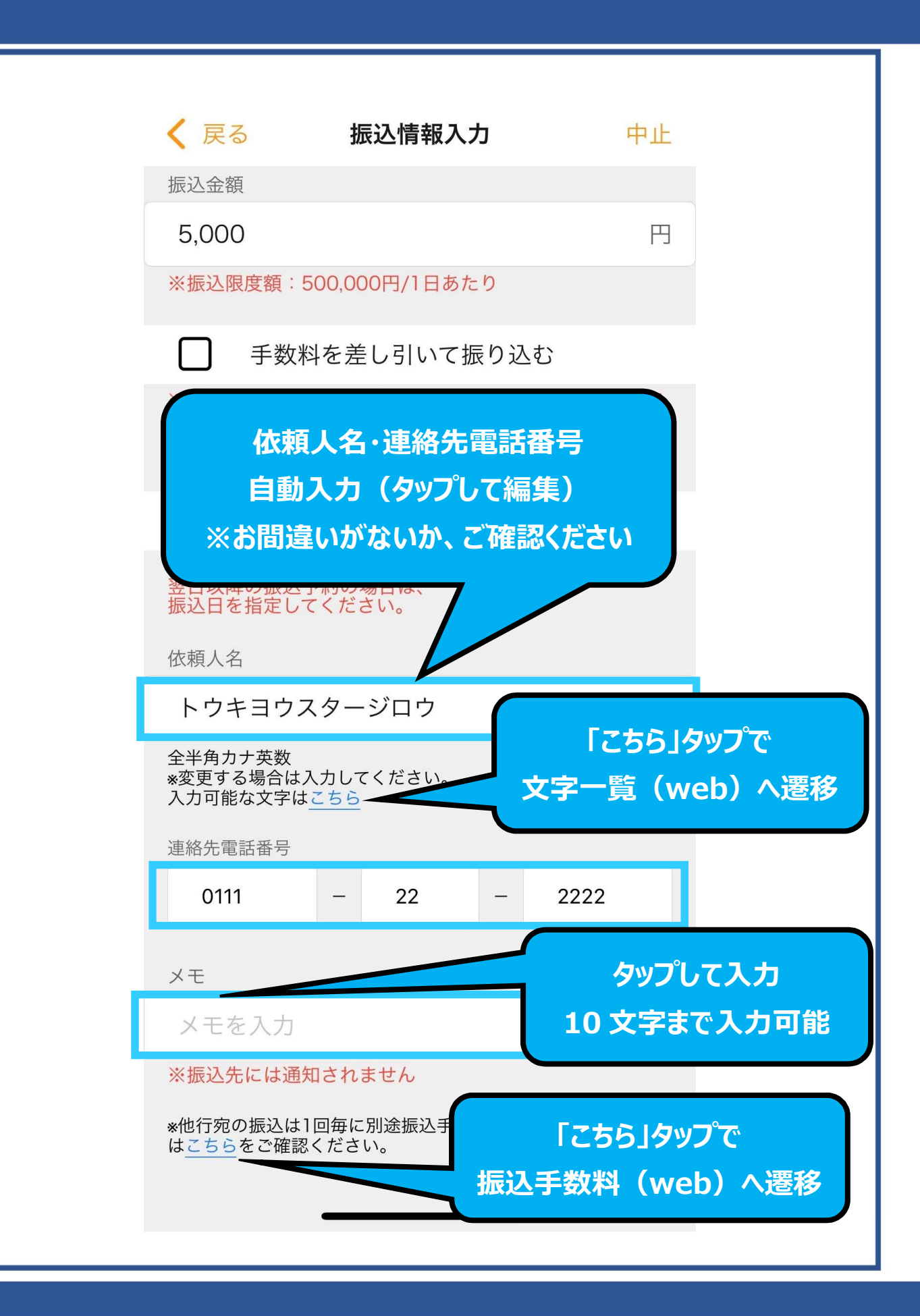

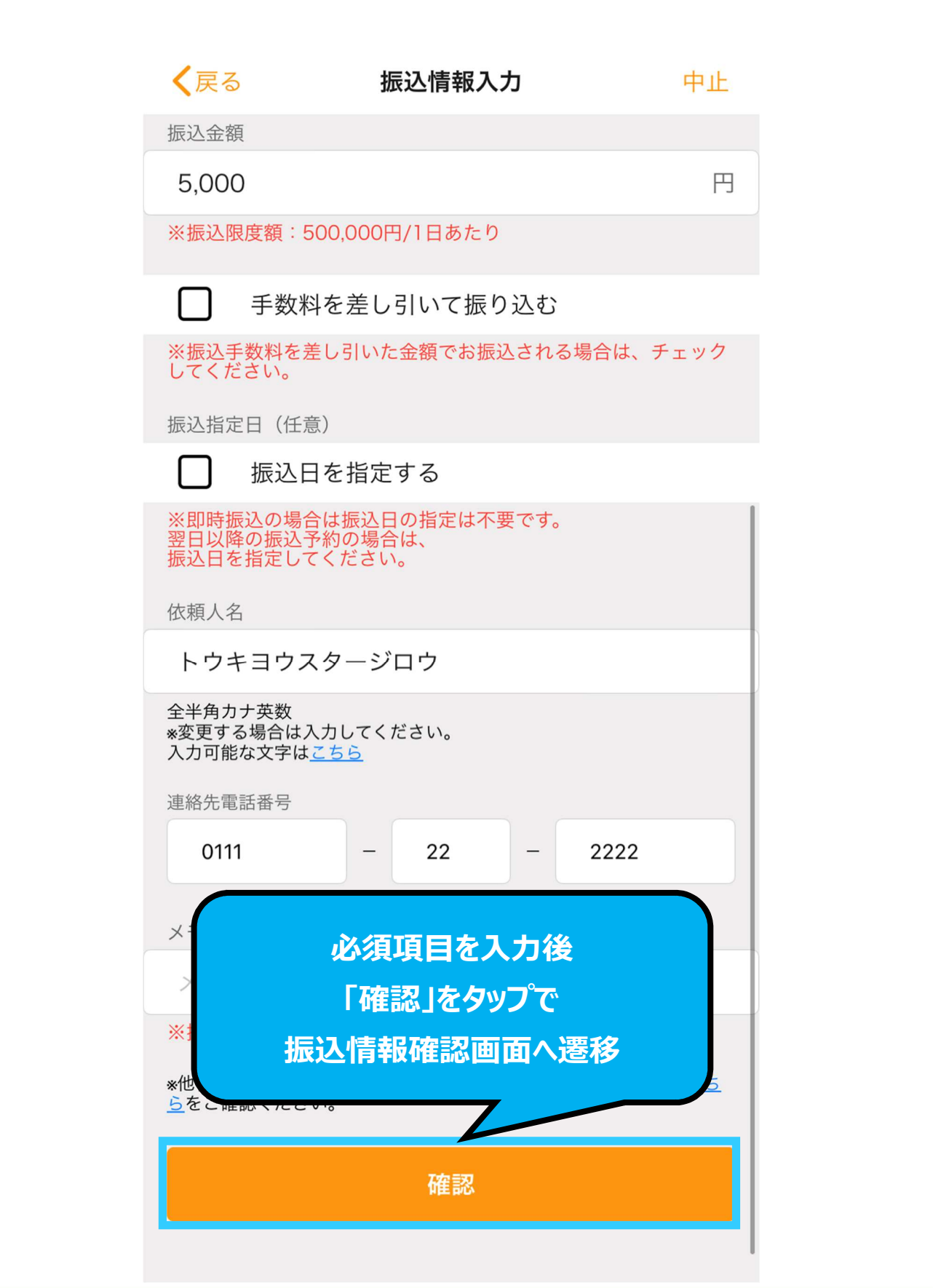

#### Copyright © The Tokyo Star Bank, Limited

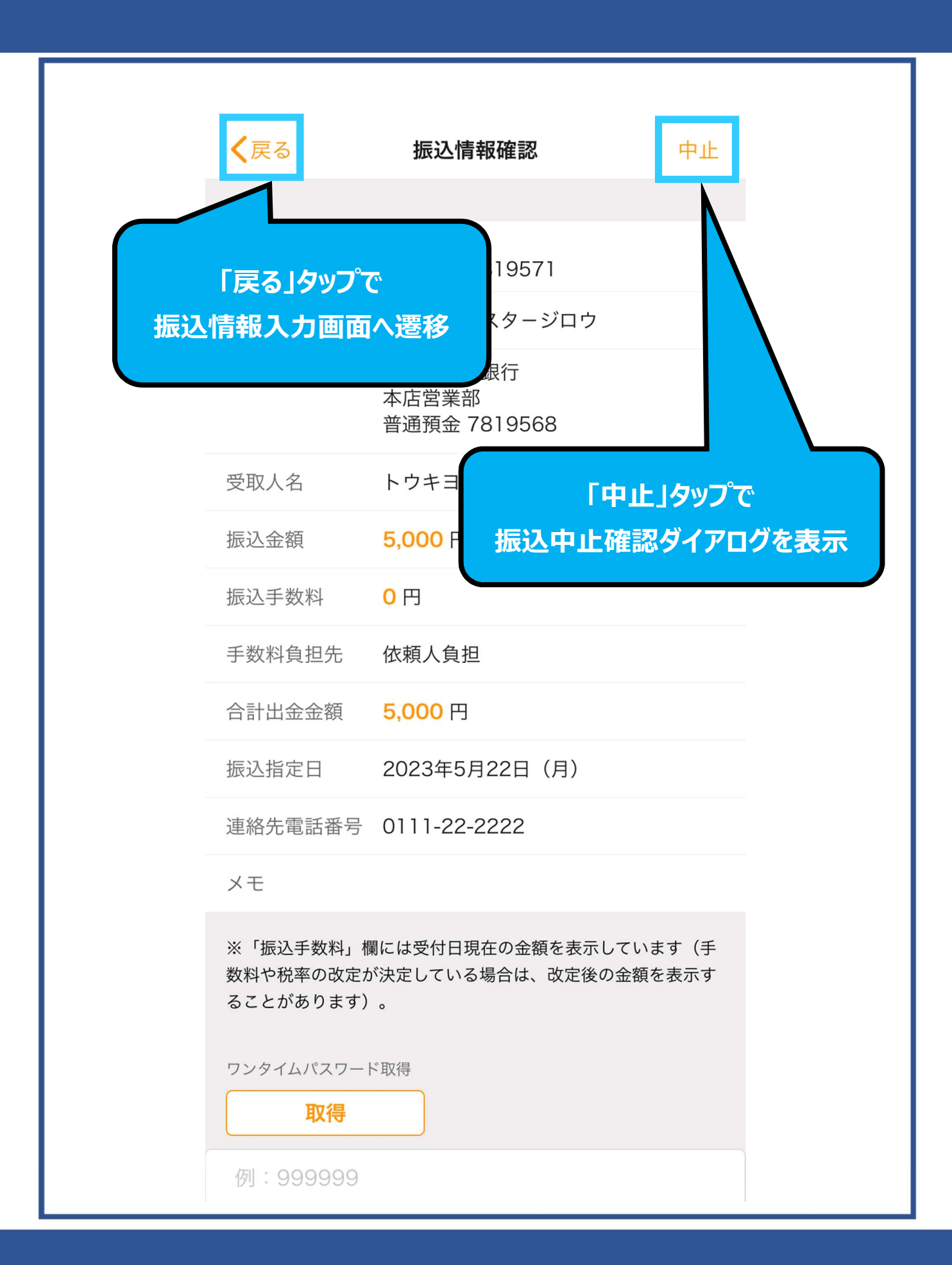

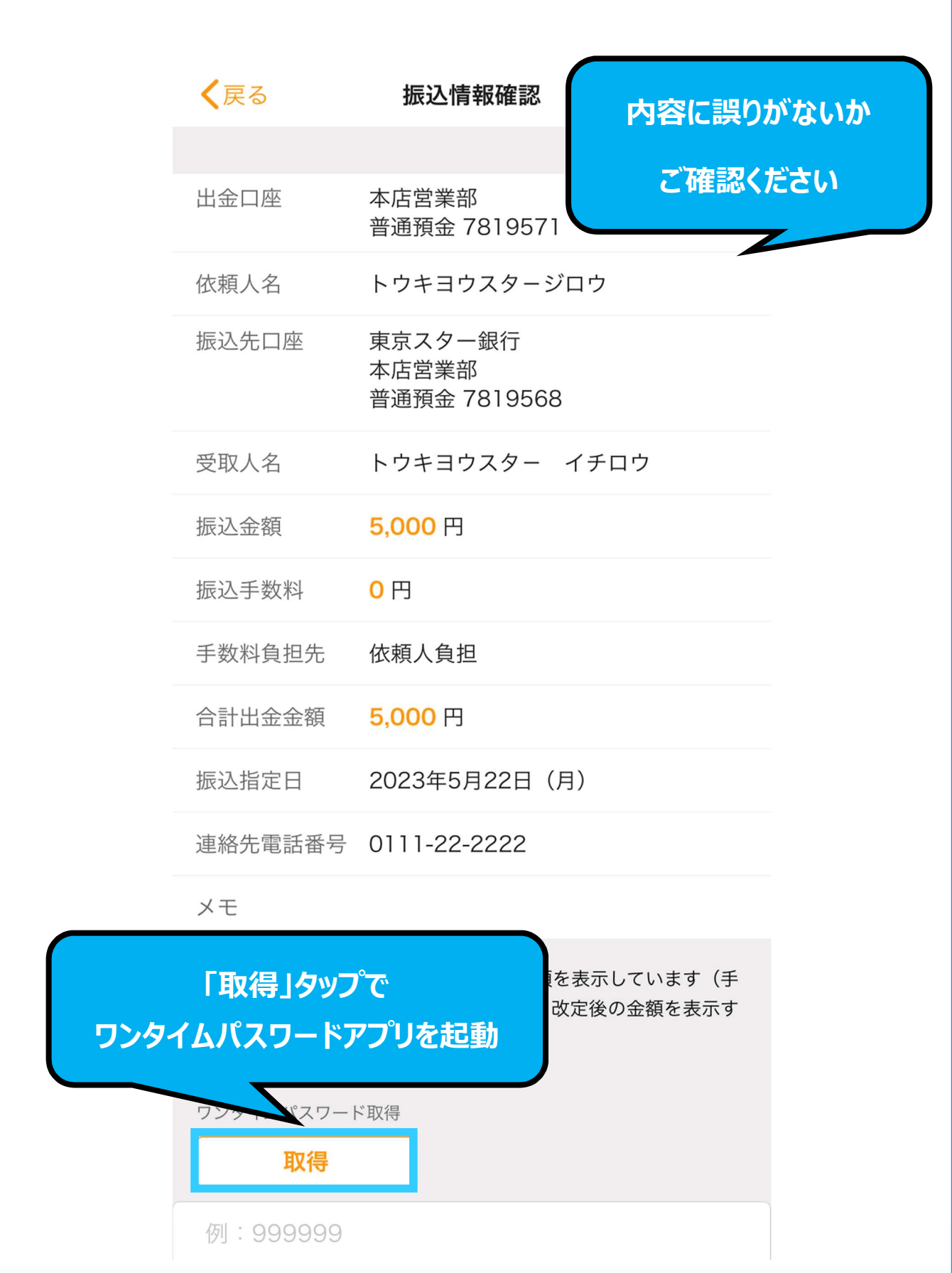

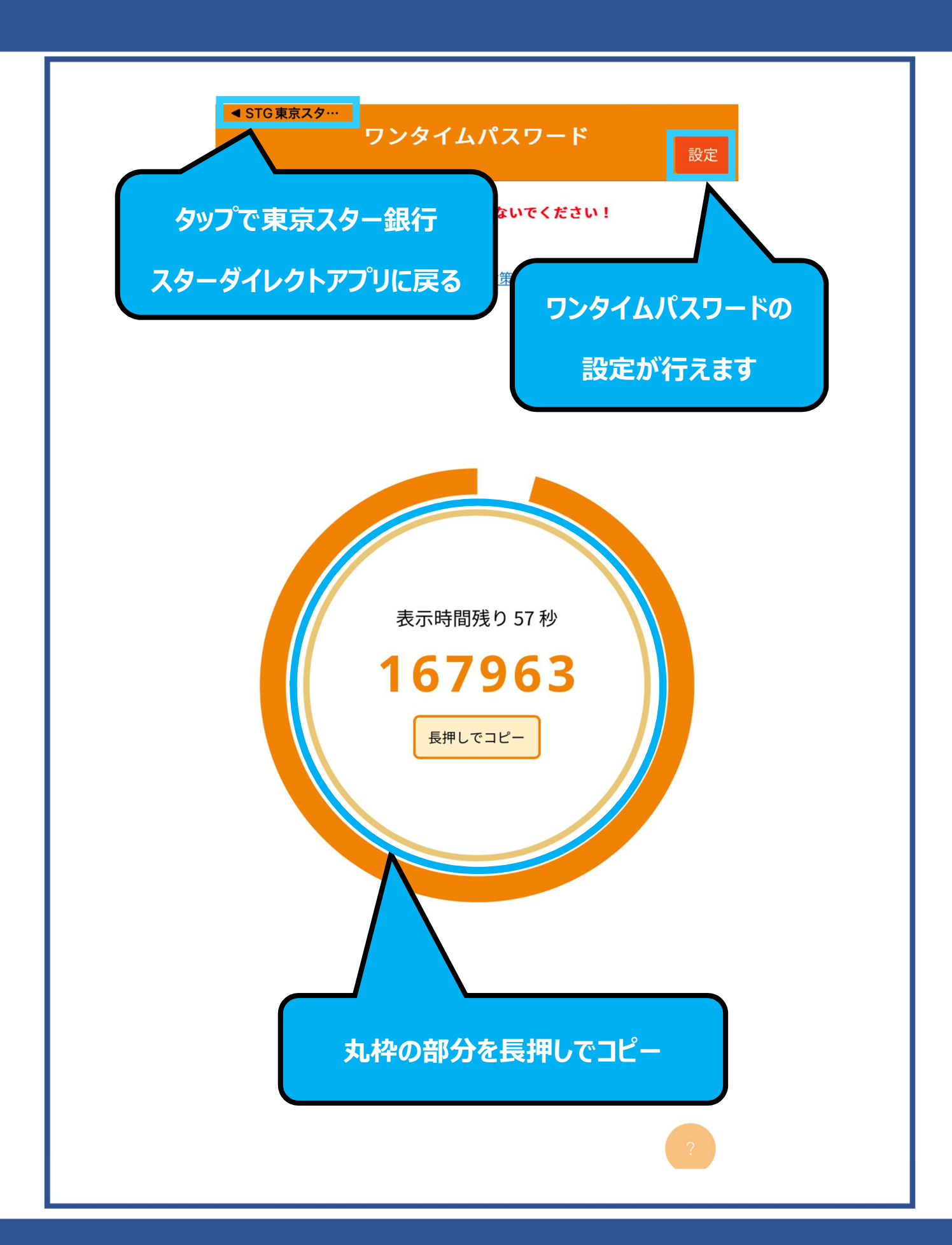

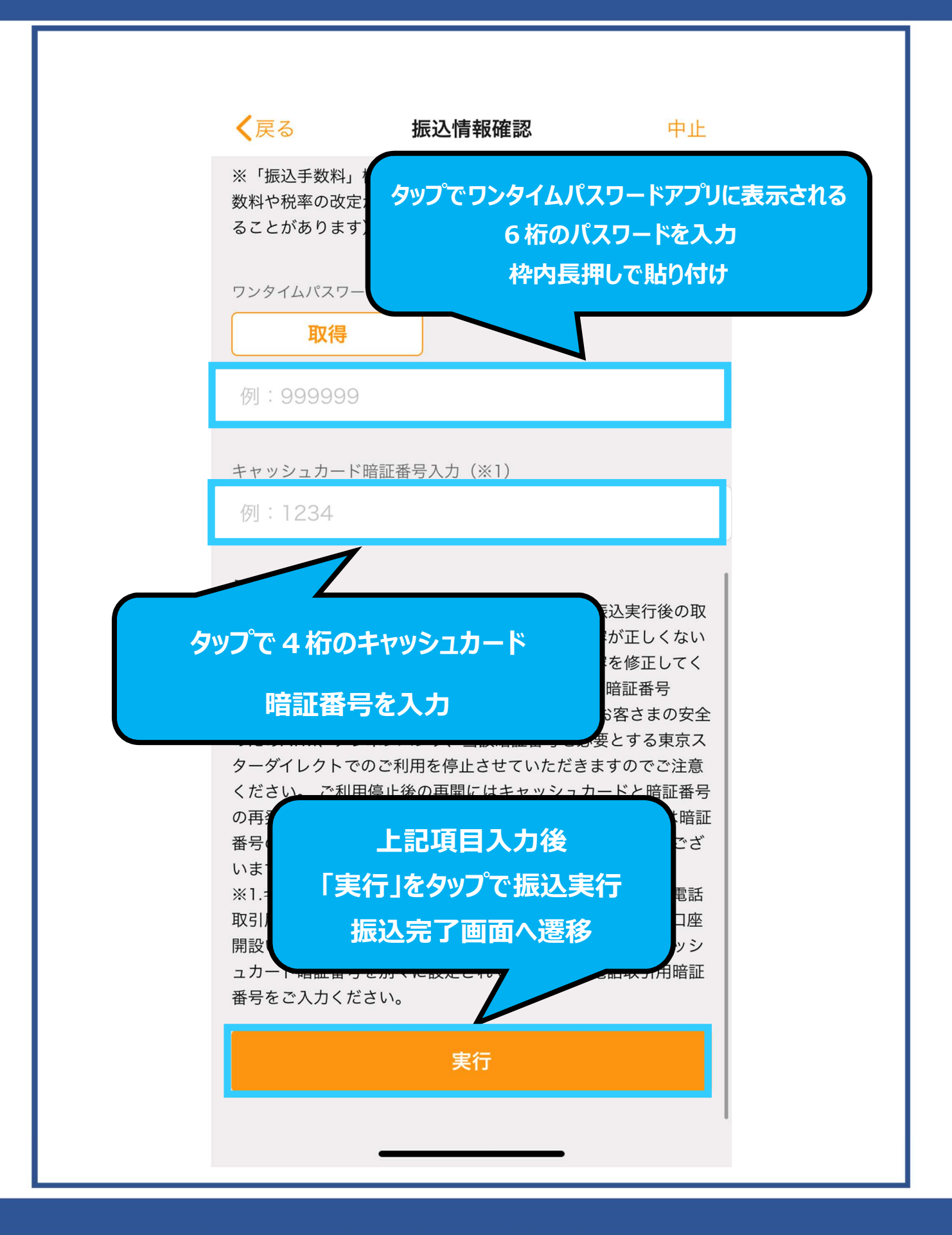

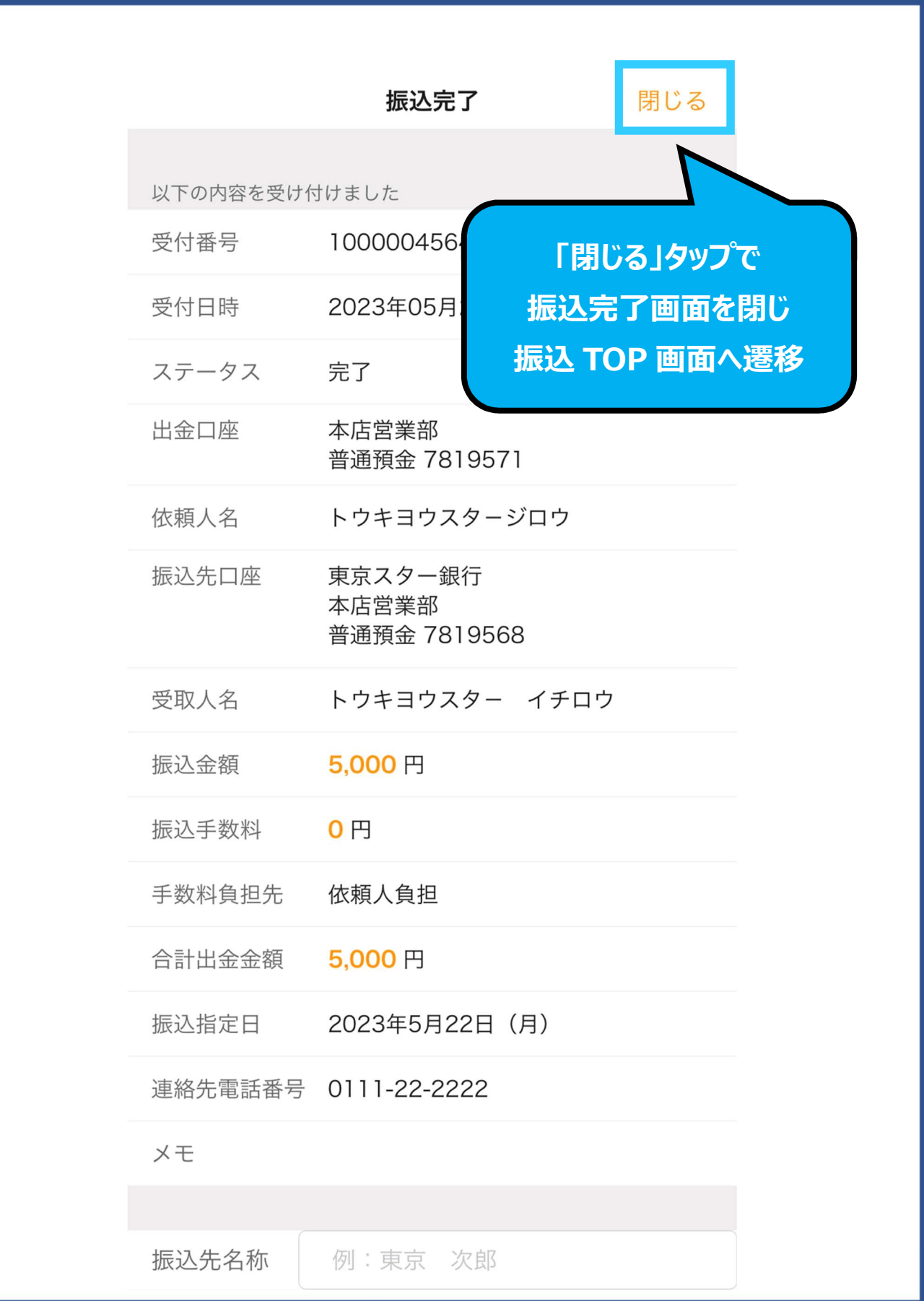

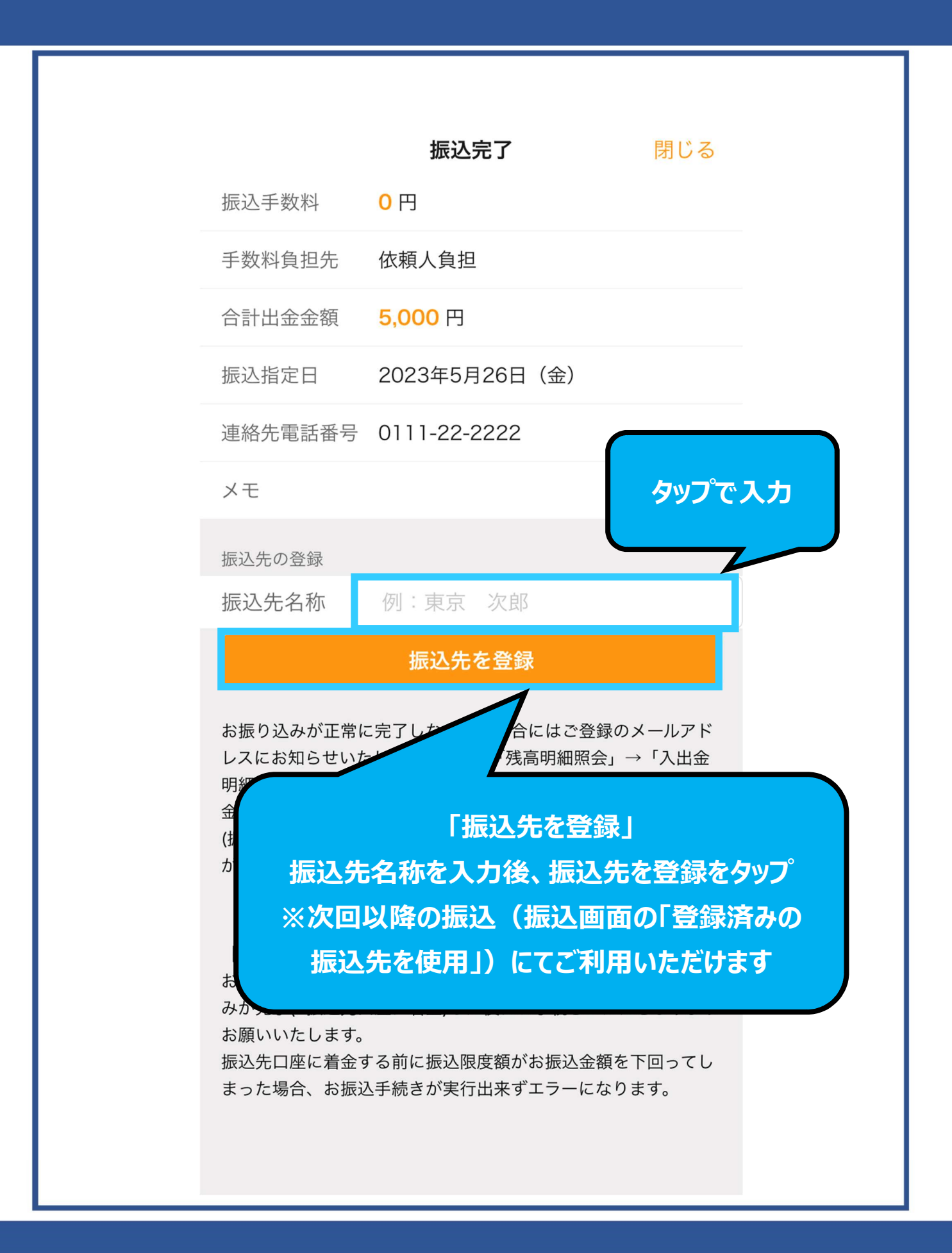

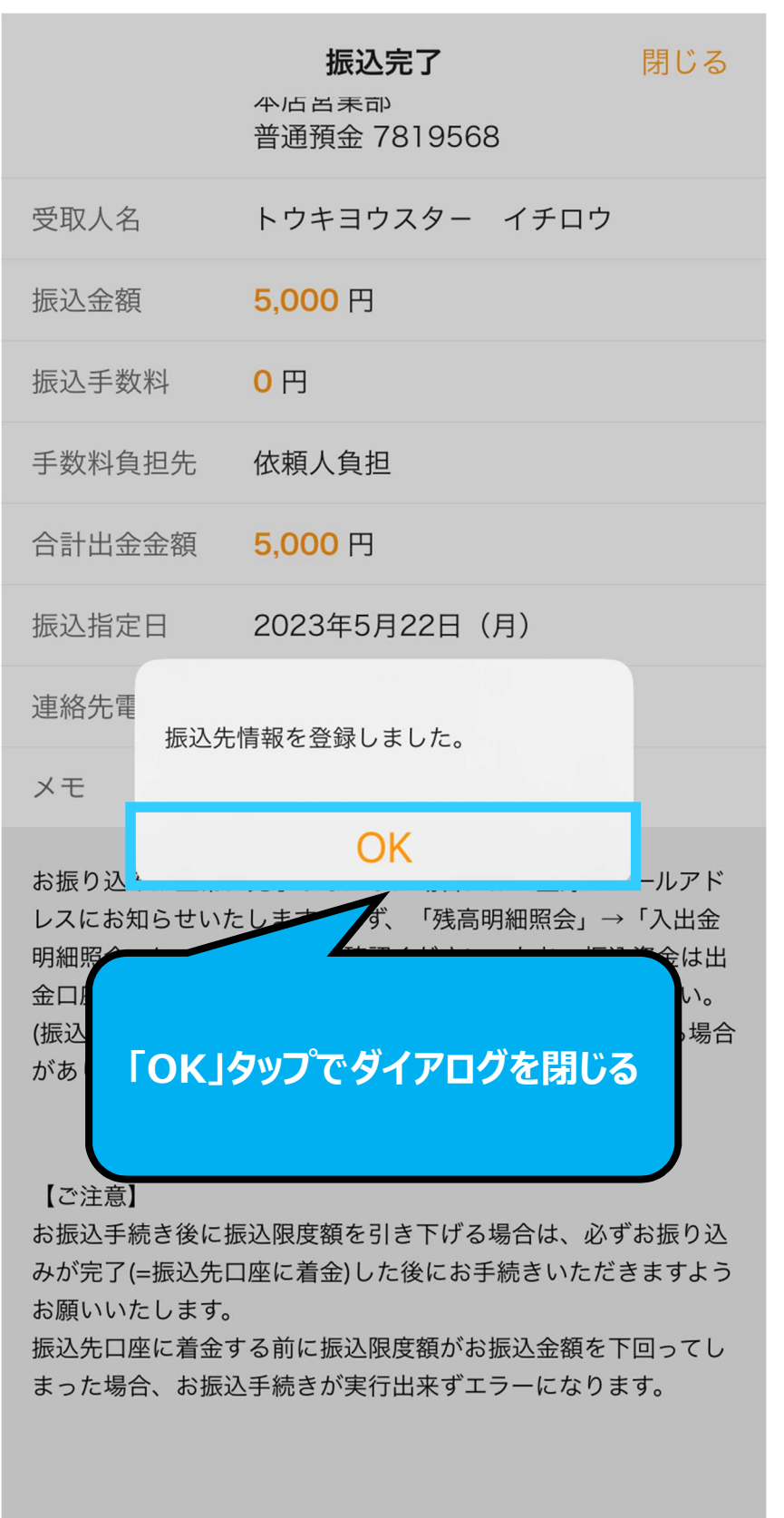

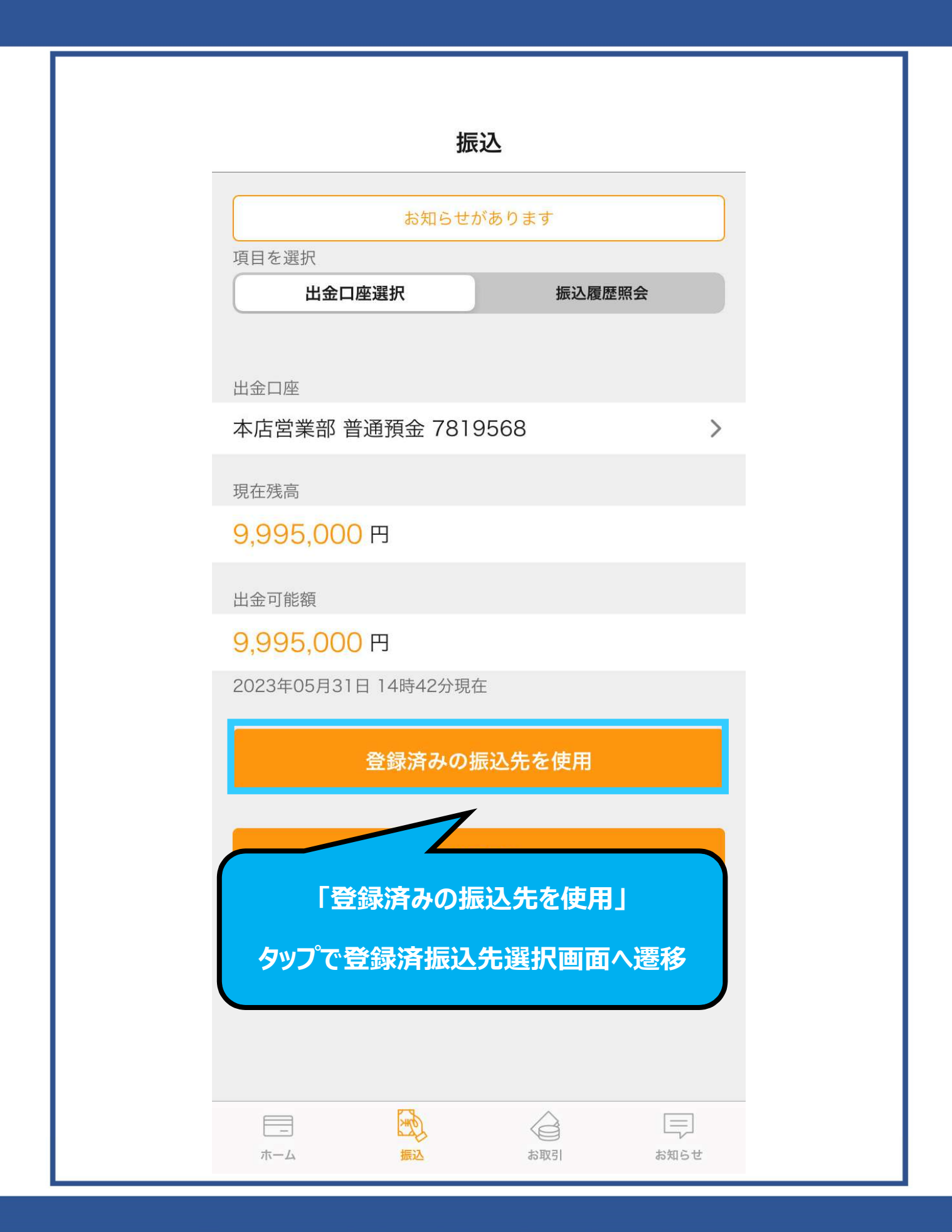

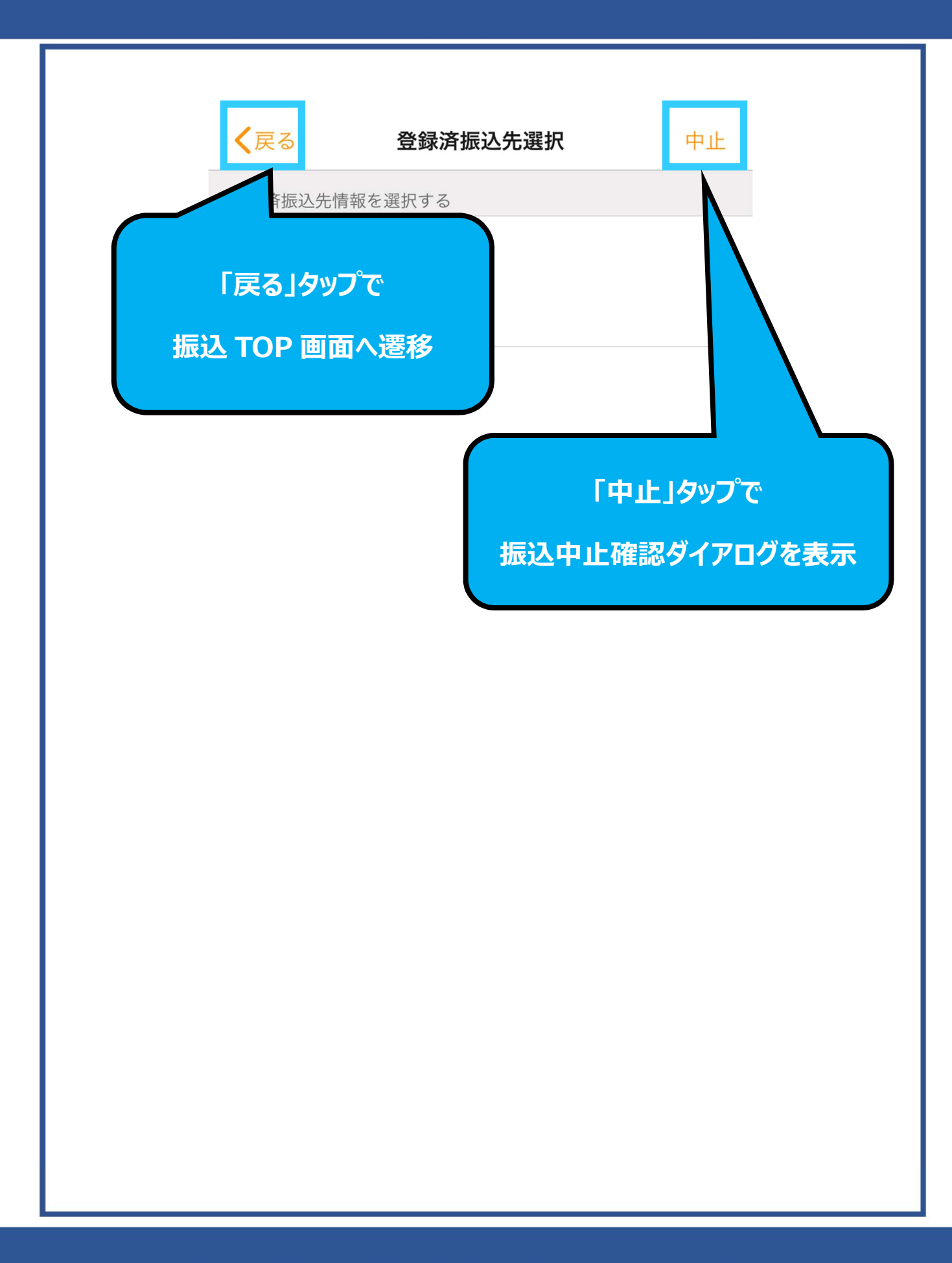

く戻る 登録済振込先選択 中止 登録済振込先情報を選択する 東京一郎 東京スター銀行  $\left\langle \right\rangle$ 本店営業部 普通預金 7819568 トウキヨウスター イチロウ タップで振込先選択確認ダイアログが表示

Copyright © The Tokyo Star Bank, Limited

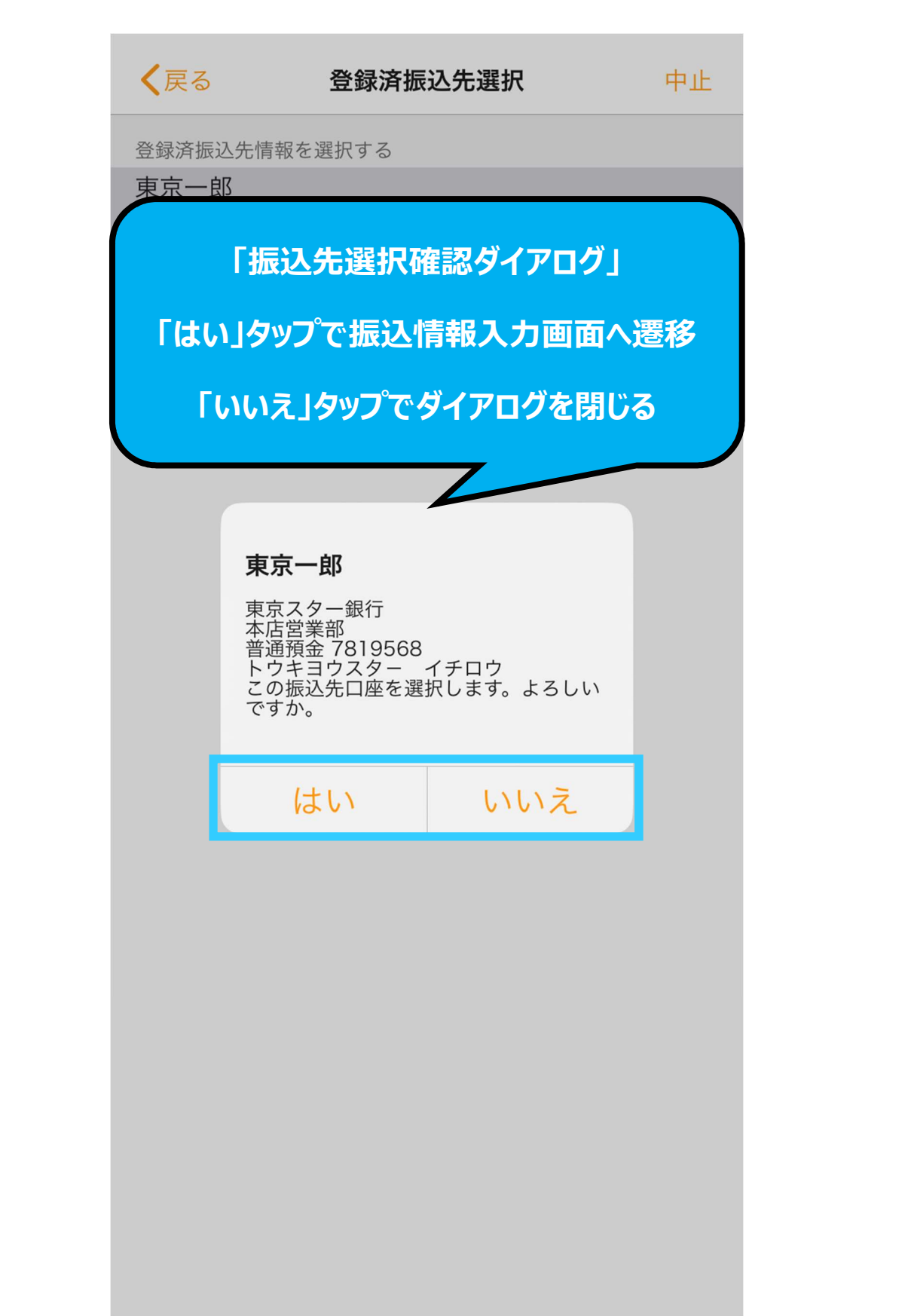

Copyright © The Tokyo Star Bank, Limited

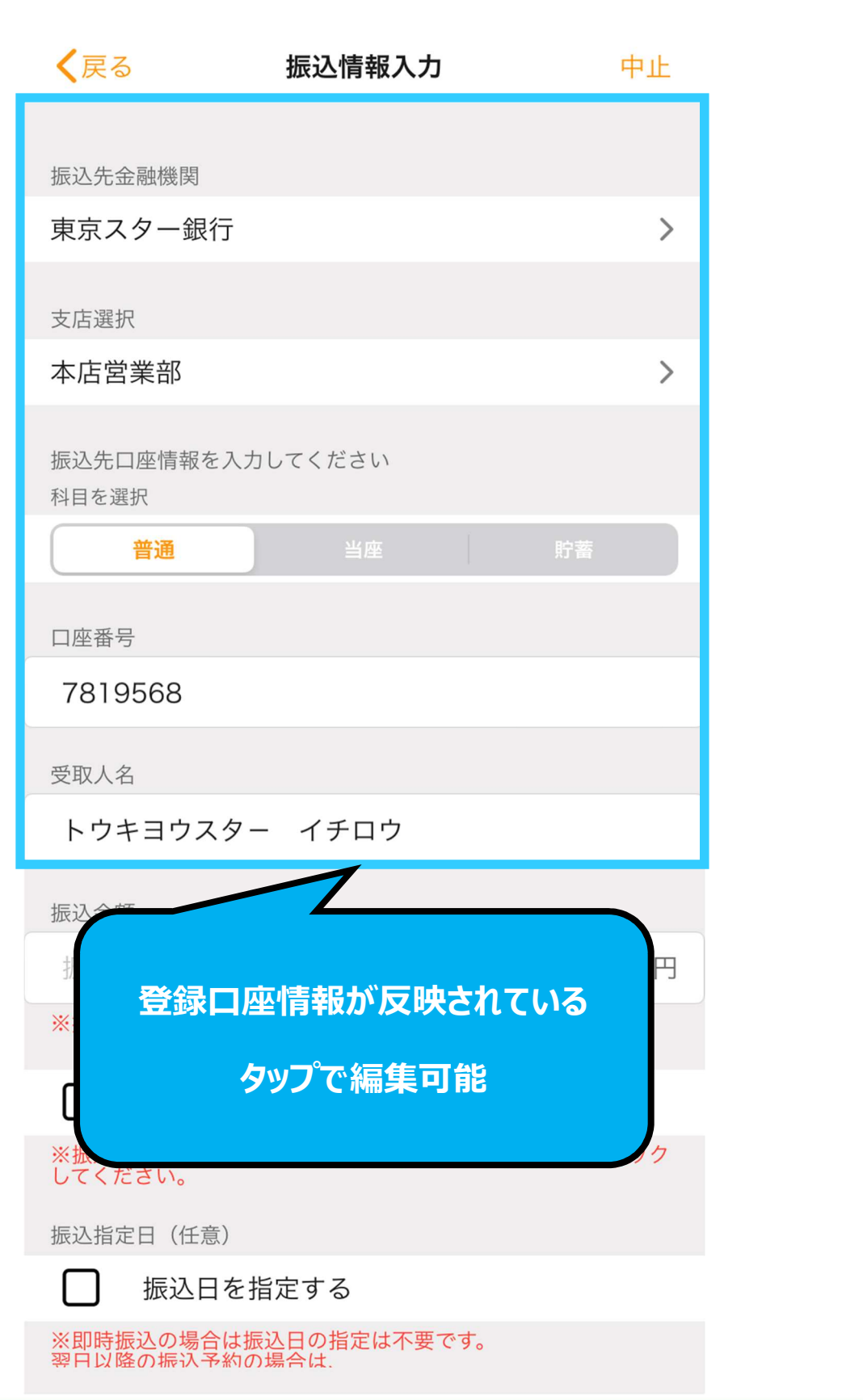